# **o.s. ReTOS**

## OPERAČNÍ SYSTÉM REÁLNÉHO ČASU

Příručka uživatele a programátora

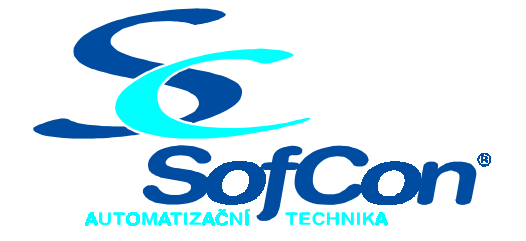

### *SofCon***spol. s r.o.**

Střešovická 49 162 00 Praha 6 tel/fax: +420 220 180 454 E-mail: sofcon@sofcon.cz www: http://www.sofcon.cz

Verze dokumentu 1.10

Informace v tomto dokumentu byly pečlivě zkontrolovány a SofCon věří, že jsou spolehlivé, přesto SofCon nenese odpovědnost za případné nepřesnosti nebo nesprávnosti zde uvedených informací.

SofCon negarantuje bezchybnost tohoto dokumentu ani programového vybavení, které je v tomto dokumentu popsané. Uživatel přebírá informace z tohoto dokumentu a odpovídající programové vybavení ve stavu, jak byly vytvořeny a sám je povinen provést validaci bezchybnosti produktu, který s použitím zde popsaného programového vybavení vytvořil.

SofCon si vyhrazuje právo změny obsahu tohoto dokumentu bez předchozího oznámení a nenese žádnou odpovědnost za důsledky, které z toho mohou vyplynout pro uživatele.

Datum vydání: 16.05.2003 Datum posledního uložení dokumentu: 16.05.2003 (Datum vydání a posledního uložení dokumentu musí být stejné)

Upozornění:

V dokumentu použité názvy výrobků, firem apod. mohou být ochrannými známkami nebo registrovanými ochrannými známkami příslušných vlastníků.

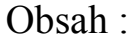

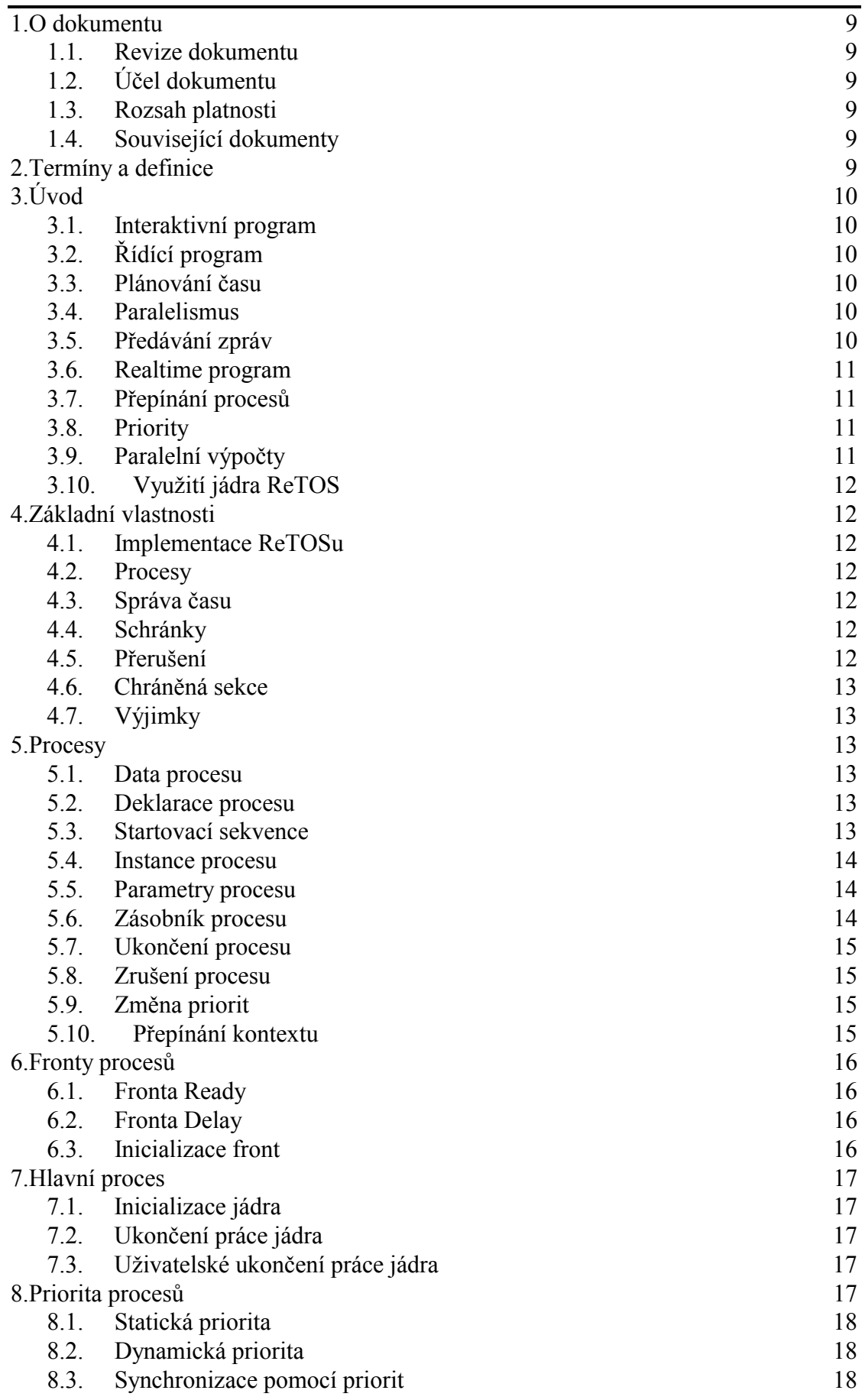

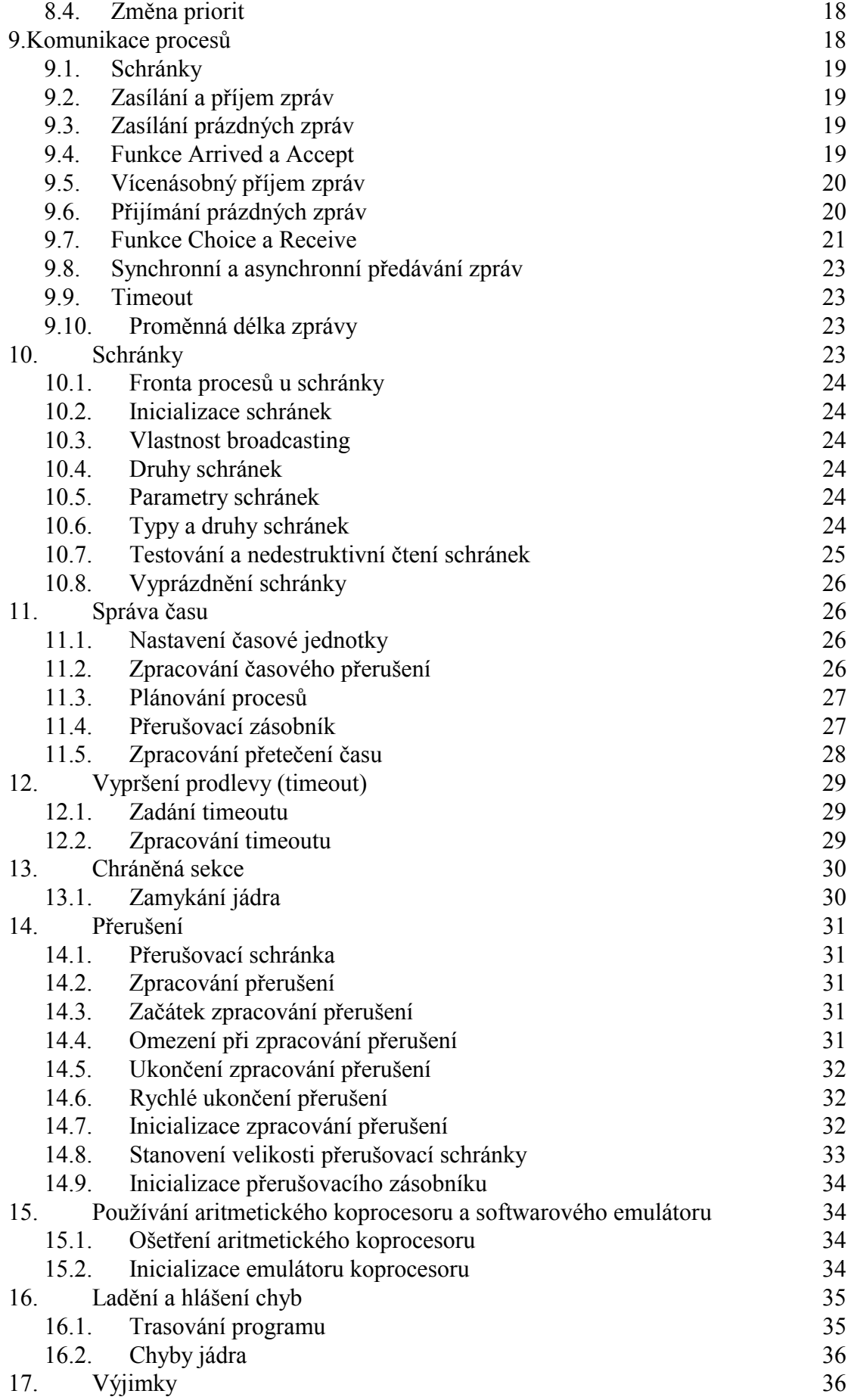

![](_page_4_Picture_190.jpeg)

![](_page_5_Picture_199.jpeg)

![](_page_6_Picture_34.jpeg)

### 1. O dokumentu

### 1.1. Revize dokumentu

![](_page_8_Picture_85.jpeg)

### 1.2. Účel dokumentu

Tento dokument slouží jako popis operačního systému reálného času ReTOS.

### 1.3. Rozsah platnosti

Určen pro programátory a uživatele programového vybavení SofCon.

### 1.4. Související dokumenty

Pro čtení tohoto dokumentu není potřeba číst žádný další manuál.

Popis formátu verze knihovny a souvisejících funkcí je popsán v manuálu LibVer.

### 2. Termíny a definice

Používané termíny a definice jsou popsány v samostatném dokumentu Termíny a definice.

### 3. Úvod

### 3.1. Interaktivní program

Tradiční schéma programu, který zpracovává připravená data a produkuje data výstupní, není pro mnoho softwarových úloh adekvátní. Každý interaktivní program, který komunikuje s uživatelem, se od tohoto schématu odchyluje, protože vstupní data (příkazy uživatele) vznikají až při běhu programu. Schéma takového programu je lépe vyjádřeno představou, že program v určitých místech očekává od uživatele zprávu, po jejím přijetí provádí požadovanou činnost, uživatele informuje pomocí výstupních zpráv a nakonec opět očekává zprávu od uživatele.

### 3.2. Řídící program

Program však nemusí komunikovat pouze s uživatelem. Stejným schématem (tedy výměnou zpráv) lze popsat i spolupráci počítače s technickým zařízením. Výstupní zprávy programu jsou potom obvykle data předávána programem na nějaký výstupní port, kterým se provádí ovládání tohoto zařízení. Vstupní zprávy jsou data, která program čte ze vstupních portů (například vstup z AD převodníku) a dále přerušení, které zařízení generuje.

### 3.3. Plánování času

Výstupní zprávy můžeme chápat jako povely pro vnější zařízení. Je zřejmé, že vydávání těchto povelů (např. povel pro jeden krok krokového motoru) musí být správně naplánováno v čase. Při psaní takového řídícího programu musíme mít tedy prostředky, které umožňují přesně určit, kdy bude který povel vydán.

### 3.4. Paralelismus

Obvykle však program neřídí pouze jedno technické zařízení, ale celou jejich sadu. Tato zařízení mohou nebo nemusí být shodná, avšak v každém případě nemusí pracovat synchronně a mohou se v jednom okamžiku nacházet v různých stavech činnosti. V takovém případě je nezbytné, aby na jednom počítači běželo současně několik řídících programů a každý program řídil jedno zařízení. Pokud se jedná o více zařízení stejného typu, pak příslušné programy mohou být shodné, avšak musí pracovat paralelně a asynchronně, stejně jako jednotlivá zařízení, která obsluhují.

### 3.5. Předávání zpráv

Stejný požadavek (tj. běh více programů najednou) vzniká i tehdy, když počítač řídí pouze jedno zařízení, avšak současně komunikuje s operátorem tohoto zařízení. Nelze totiž obvykle přerušit obsluhu zařízení (tedy vydávání povelů) po dobu, po kterou operátor přemýšlí jaký má vydat příkaz. I v tomto případě je nezbytné, aby na počítači běžely dva programy: jeden pro obsluhu zařízení a druhý pro komunikaci s operátorem. Je ovšem zřejmé, že tyto dva programy musí spolupracovat. Poté co program, který komunikuje s operátorem, přečte a dekóduje jeho příkaz, musí sdělit řídícímu programu, že operátor požaduje změnu ve způsobu řízení. Jinými slovy si tyto dva programy potřebují předat zprávu.

### 3.6. Realtime program

Programy, které spolu komunikují a předávají si zprávy, se nazývají procesy a souhrn takových komunikujících procesů tvoří tzv. paralelní program. Pokud jsou jednotlivé procesy paralelního programu řízeny také skutečným časem, nazýváme takový program realtime. Realtime program je tedy paralelní program, který se skládá z jednotlivých procesů a ve kterém je řešen i problém časového řízení úlohy.

### 3.7. Přepínání procesů

Ideální by zřejmě bylo, kdyby každý proces běžel na jednom procesoru. Takové řešení je však komplikované a tedy drahé. Přitom je zřejmé, že když proces očekává zprávu a tedy stojí, je procesor nevyužitý a mohl by v tomto okamžiku vykonávat jiný proces, který je připraven k provádění. Mechanismus, při kterém procesor střídavě vykonává podle potřeby různé procesy, nazýváme sdílení času procesoru. Toto sdílení je zajišťováno tzv. přepínáním procesů. K přepínání procesů může docházet tehdy, když proces nemůže pokračovat v činnosti (čeká na zprávu), nebo navíc ještě pravidelně po uplynutí nějakého časového úseku.

### 3.8. Priority

Při přepínání procesů je třeba rozhodovat, kterému novému procesu se procesor přidělí. Aby toto přidělování nebylo náhodné, zavádí se pojem priority procesů a procesor se přiděluje procesu s nejvyšší prioritou. Priorita může mít dvojí charakter. Buď nezávisí na čase, a pak ji nazýváme statickou, nebo automaticky klesá spolu s dobou, po kterou byl procesu přidělen procesor, a pak ji nazýváme dynamickou. Dynamická priorita umožňuje spravedlivé rozdělování času procesoru mezi více procesů.

### 3.9. Paralelní výpočty

Paralelní programy však nemusí sloužit pouze pro obsluhu technických zařízení. Stejně nezbytné se jeví paralelní programování i pro zefektivňování klasických programů. Přitom prakticky jedinou metodou pro zrychlování výpočtů je jejich provádění na multiprocesorových počítačích, kde na každém procesoru se provádí pouze část výpočtu. Aby však bylo možné využívat najednou více procesorů, je třeba pro danou úlohu vytvořit paralelní algoritmus, který definuje paralelní procesy a potřebné předávání zpráv mezi těmito procesy. Paralelní algoritmy je však třeba z praktických důvodů ověřovat na dostupných jednoprocesorových počítačích.

### 3.10. Využití jádra ReTOS

Jádro ReTOS je prostředek, který umožňuje vytvářet paralelní i realtimeové programy v nejstandardnějším programovacím jazyku Turbo Pascal a spouštět je na nejdostupnějších a nejlevnějších počítačích PC. Z jazyka Turbo Pascal se použitím jádra ReTOS stává prostředek kvalitativně vyšší úrovně, který poskytuje možnosti specializovaných paralelních a realtimeových jazyků. Využití jádra ReTOS je jak při výuce paralelního a realtimeového programování, tak při tvorbě profesionálních realtimeových systémů. Všem těmto požadavkům vyhovují jednoduché a přitom mocné a efektivní konstrukce, které jsou v jádře použité.

### 4. Základní vlastnosti

### 4.1. Implementace ReTOSu

ReTOS je prostředek pro psaní paralelních programů v jazyku Turbo Pascal. Je tvořen jednotkou Kernel napsanou v jazyku Turbo Pascal 5.5 (resp. Turbo Pascal 6.0), která se použije v uživatelském programu. Tato jednotka umožňuje uživateli přístup k operacím typickým pro realtimeové programovací jazyky.

### 4.2. Procesy

Paralelní program pod jádrem ReTOS je tvořen procesy, které během výpočtu běží pseudoparalelně. Každý proces je naprogramován jako procedura (proces může mít parametry). Procesy se spouští voláním této procedury. Je možno spustit libovolně mnoho instancí procesů z jedné definice procedury. Procesům je přidělena statická a dynamická priorita.

### 4.3. Správa času

Časová správa procesů se provádí pomocí absolutního času, který se měří od doby spuštění systému. Proces je možno pozdržet o zadanou dobu nebo pozdržet do zadané doby.

### 4.4. Schránky

Procesy spolu komunikují prostřednictvím schránek, na které se posílají zprávy, a ze kterých se zprávy vybírají. Různou inicializací je dosažena velká variabilita chování schránek.

### 4.5. Přerušení

Pro ošetření přerušení je vytvořen vzor, podle kterého je třeba psát ošetřující procedury. Ošetřující procedura může zaslat hodnotu na schránku, a tak předat zpracování přerušení procesu, který u schránky čeká na zprávu.

### 4.6. Chráněná sekce

Pro správu prostředků, které nemohou být sdíleny, jsou k dispozici procedury Lock a UnLock, jejichž použití vytváří chráněnou sekci.

### 4.7. Výjimky

Jádro umožňuje definici výjimek a instalaci handlerů pro jejich ošetření.

### 5. Procesy

Základní jednotkou paralelního programu je proces. Procesy při běhu paralelního programu vznikají, provádějí svou činnost a zanikají. V realtimeovém programu je proces obvykle tvořen věčným cyklem, který provádí stále stejnou činnost až do ukončení programu. Vlastní program se chápe také jako proces, avšak platí pro něj některé výjimky, takže je popsán v odstavci Hlavní proces. Každý proces se skládá ze tří částí: z tabulky popisu procesu, ze zásobníku a z vlastního kódu procesu.

### 5.1. Data procesu

Tabulka popisu procesu a jeho zásobník jsou automaticky alokovány na heapu a inicializovány při startu procesu. Tabulka popisu procesu obsahuje všechny informace, které jádro potřebuje pro práci s procesem. Je to zejména jméno procesu, odkaz na jeho zásobník, statická a dynamická priorita procesu atd. Význam některých položek je popsán dále.

### 5.2. Deklarace procesu

Kód procesu je tvořen procedurou Turbo Pascalu. Tato procedura musí být na nejvyšší úrovni programu, musí se volat vzdáleně (direktiva \$F+) a na jejím počátku musí být zapsána tzv. startovací sekvence. Proces vznikne zavoláním této procedury a automaticky se zruší jejím dokončením. Tato procedura může obsahovat vnořené procedury i volat jiné procedury na nejvyšší úrovni. Je také možné, aby tato procedura (proces) volala jiné procedury (procesy) a tak startovala další procesy. Je dokonce možné, aby se tato procedura volala rekurzivně, a tak jedna instance procesu spustila jinou instanci téhož procesu.

### 5.3. Startovací sekvence

Startovací sekvence se skládá z volání procedury Start a z příkazu Exit. Pomocí parametrů procedury Start se zadává řetěz, který tvoří jméno procesu (předdefinovaného typu IdentType), délka zásobníku, který se pro proces vyhradí, a dále statická a dynamická priorita procesu. Jméno procesu slouží pro jeho identifikaci uvnitř jádra. Uživatel může vytvořit i více procesů se stejným jménem. Vlastnosti statické a dynamické priority jsou popsány v odstavci Priorita procesů.

### 5.4. Instance procesu

Každé zavolání procedury se startovací sekvencí způsobí vznik nového procesu s vlastním zásobníkem a s vlastní tabulkou popisu procesu. Vzhledem k tomu, že všechny procesy vzniklé voláním jedné procedury, sdílejí stejný kód, nazýváme je také někdy instance procesu.

### 5.5. Parametry procesu

Procedura, která určuje činnost procesu, může mít parametry a lokální proměnné. Pokud má parametry volané odkazem, je třeba dát pozor na to, aby skutečné parametry existovaly po celou dobu života procesu. Skutečné parametry zadané při volání této procedury a tedy při spuštění procesu se automaticky přesunou na nově vytvořený zásobník a jsou tedy při provádění procesu dostupné.

### 5.6. Zásobník procesu

Při přepínání procesů a tedy výměnách hodnot registrů SS a SP se automaticky mění i hodnota systémové proměnné StackLimit (viz. standardní jednotka System), takže procesy je možno provádět se zapnutou kontrolou vyčerpání zásobníku (direktiva \$S+). Kontrola hlídá, aby volné místo na zásobníku nebylo menší než 512 bytů. Velikost zásobníku zadávaná jako parametr procedury Start musí být tedy přinejmenším 512 bytů plus délka aktivací všech procedur, které jsou při běhu daného procesu současně zavolány, plus cca 30 bytů pro zpracování jedné úrovně přerušení. Každý proces má svůj vlastní zásobník a proto hodnota SS registru jednoznačně určuje daný proces.

V následujícím příkladu je ukázána definice procesu a vytvoření dvou instancí tohoto procesu s odlišným jménem. Při spuštění je procesům předán textový parametr, který je využit jako jméno spuštěné instance procesu.

#### **příklad**

```
uses Kernel; { použití jednotky Kernel } 
{SF+}procedure Kamarad(Jmeno : IdentType); 
{SF-}begin 
  { začátek startovacící sekvence } 
  Start(Jmeno, { jméno vzniklého procesu } 
      2048, { délka zásobníku } 
      100, { statická priroita } 
      0); { dynamická priorita } 
  Exit; { ukončení startovací sekvence } 
  ... { tělo procesu } 
end; 
begin 
 ...
```

```
 Kamarad('Honza'); { spuštění procesu Honza } 
  Kamarad('Karel'); { spuštění procesu Karel } 
  ... 
end.
```
### 5.7. Ukončení procesu

Proces se automaticky zruší, když se dokončí procedura, která definuje jeho chování. Přitom se automaticky uvolní tabulka popisu procesu a zásobník, které byly při startu procesu alokovány na heapu. Proces může sám sebe explicitně ukončit, jestliže kdykoliv během svého provádění zavolá proceduru jádra Terminate. Tato procedura je bez parametrů.

### 5.8. Zrušení procesu

Proces je možno zrušit také z jiného procesu procedurou jádra Abort. Parametrem této procedury je jméno rušeného procesu. Ve jménu je dovoleno použít hvězdičkové konvence. Procedura Abort zruší všechny procesy, jejichž jméno odpovídá zadanému parametru. Procedurou Abort je možno zrušit procesy bez ohledu na to, v jakém se nacházejí stavu (mohou být připraveny ke spuštění, čekat na zprávu nebo čekat na zadaný čas).

### 5.9. Změna priorit

Priority procesu, které jsou nastaveny pomocí parametrů procedury Start, je možno měnit i za běhu procesu. K tomu slouží procedury jádra SetPriority resp. SetPriorityIdent. Procedura SetPriority modifikuje priority tomu procesu, který jí zavolal, zatímco procedura SetPriorityIdent modifikuje priority všem procesům se jménem odpovídajícím zadanému jménu (je možno použít hvězdičkovou konvenci).

### 5.10. Přepínání kontextu

Během činnosti paralelního programu je každému procesu přidělován a odebírán procesor. Přitom může existovat potřeba měnit spolu s přidělováním a odebíráním procesoru kontext, ve kterém proces pracuje. Součástí každého procesu mohou být dvě dlouze volané lokální procedury bez parametrů, které se po inicializaci budou automaticky volat při odebírání a přidělování procesoru. Tyto procedury se inicializují po startu procesu procedurami SetEntryProc a SetExitProc a jsou například využívány pro ošetření aritmetického koprocesoru (viz odstavec Používání aritmetického koprocesoru a emulátoru).

V následujícím příkladu jsou uvnitř procesu Process definovány dvě procedury ExitProc a EntryProc, které při přidělování a odebírání procesoru procesu Process vypisují určenou zprávu na obrazovku.

#### **příklad**

```
uses Kernel; 
{SF+}procedure Process(Ident: IdentType); 
  { deklarace procedury, která se volá při odebrání procesoru }
  procedure ExitProc; 
  begin 
   Writeln('Procesu ',Ident,' byl odebrán procesor'); 
  end;
```
 { deklarace procedury, která se volá při přidělení procesoru } procedure EntryProc; begin Writeln('Procesu ',Ident,' byl přidělen procesor'); end;  ${SF-}$ 

begin

 { starovací sekvence procesu Process } Start(Ident, 1024, 0, 0); Exit; { instalace procedur ExitProc a EntryProc } SetExitProc(@ExitProc); SetEntryProc(@EntryProc);

 ... end;

### 6. Fronty procesů

### 6.1. Fronta Ready

Tabulka popisu procesu obsahuje linkovací položky, které umožňují ukládat procesy do front. Jádro si stále udržuje dvě fronty procesů: frontu Ready a frontu Delay. Ve frontě Ready jsou zařazeny procesy, které mohou být okamžitě spuštěny. Fronta Ready je setříděna podle statické priority (podrobně viz odstavec o prioritách) a první proces v této frontě, který má nejvyšší statickou prioritu, je tzv. běžící. To je proces, který je právě procesorem vykonáván.

### 6.2. Fronta Delay

Ve frontě Delay jsou uloženy všechny procesy, které z nějakého důvodu nemohou být prováděny. Tyto procesy buď čekají na nějakou zprávu nebo jsou pozdrženy dokud nenastane určený čas. Procesy provádějící operaci s timeoutem (operace Accept nebo Receive s timeoutem a operace synchronní Send s timeoutem) čekají ve frontě Delay současně na dokončení operace a na vypršení timeoutu.

Fronta Delay je setříděna podle absolutního času, na který příslušný proces čeká. Procesy, které čekají na dokončení operací Send, Accept nebo Receive bez timeoutu, a tedy nečekají na žádný určený čas, jsou uloženy na konci fronty Delay.

### 6.3. Inicializace front

Fronty Ready a Delay jsou inicializovány procedurou StartMain, kterou se inicializuje jednotka Kernel. Do fronty Ready je přitom uložen proces Dummy (zahaleč), který se stává běžícím tehdy, když jsou všechny ostatní procesy ve frontě Delay (podrobnosti viz. odstavec: Inicializace a ukončení činnosti jádra).

### 7. Hlavní proces

Hlavní proces je proces, který je tvořen tělem programu. Zásobník hlavního procesu je tvořen standardním zásobníkem Turbo Pascalského programu (velikost je možno nastavit direktivou \$M).

### 7.1. Inicializace jádra

Před jakoukoliv operací jádra musí být jádro inicializováno procedurou StartMain. Tato procedura otvírá činnost jádra a má pro hlavní proces podobnou funkci jako procedura Start pro ostatní procesy. Parametry procedury StartMain jsou statická a dynamická priorita hlavního procesu. Procedura inicializuje jádro a zařadí hlavní proces do fronty Ready. Jméno hlavního procesu je implicitně 'Main'.

### 7.2. Ukončení práce jádra

Hlavní proces musí být explicitně ukončen procedurou jádra TerminateMain, která odpovídá proceduře Terminate pro ostatní procesy. Po provedení procedury TerminateMain je činnost jádra ukončena a program dále pokračuje jako normální neparalelní program. Dříve však než dojde k pokračování programu za voláním procedury TerminateMain, čeká jádro na dokončení resp. zrušení ostatních procesů, které byly během provádění jádra spuštěny. Implicitně se čeká na dokončení všech procesů, avšak je možné zadat, aby procedura TerminateMain na jistý počet procesů nečekala. Tento počet musí být uložen do proměnné jádra MinProcessNo (proměnná MinProcessNo má implicitně hodnotu 0). V případě, že hodnota proměnné MinProcessNo je nenulová, ukončí procedura TerminateMain ty procesy, na jejichž dokončení se nemá čekat.

### 7.3. Uživatelské ukončení práce jádra

Procedura TerminateMain zavolá také proceduru bez parametrů, jejíž adresa je v proměnné jádra UserTerminate. Do této proměnné může uživatel zapsat adresu vlastní vzdálené procedury ukončující činnost jádra.

Nakonec procedura TerminateMain obnoví původní hodnoty přerušovacích vektorů platných v okamžiku volání procedury StartMain.

Nehledě na uvedené zvláštnosti se hlavní proces chová jako ostatní procesy a může používat všechny operace jádra např. pro komunikaci s jinými procesy nebo pro časové plánování.

### 8. Priorita procesů

Přidělování procesoru procesům je řízeno statickou a dynamickou prioritou. Platí, že čím je hodnota priorit vyšší, tím více dostávají procesy přednost. Hodnoty statické a dynamické priority procesu jsou součástí tabulky popisu procesu.

### 8.1. Statická priorita

Uživatel zadává statickou prioritu jako jeden z parametrů procedury **Start** resp. **StartMain** a to v rozsahu 0..MaxStatPri (\$3ff0). První ve frontě Ready je vždy proces s největší statickou prioritou. Proces Dummy (zahaleč) má implicitně prioritu - MaxInt a je tedy vždy na konci fronty Ready.

### 8.2. Dynamická priorita

Mezi procesy, které mají stejnou statickou prioritu, rozhoduje tzv. součet časových penalizací, který je určován jednak dynamickou prioritou a jednak časem, který byl procesu přidělen. Dynamická priorita je také parametrem procedury **Start** resp. **StartMain** a je typu Byte. Za každou časovou jednotku (viz odstavec Správa času) je proces penalizován hodnotou 255-dynamická priorita. Pokud nechceme dynamickou prioritu využívat, je nejvhodnější nastavit ji na hodnotu 255 a tím zrušit časovou penalizaci procesů. Za delší časové období je tedy podíl času procesoru přiděleného jednotlivým procesům se stejnou statickou prioritou rovný podílu hodnot 255-dynamická priorita.

### 8.3. Synchronizace pomocí priorit

Pomocí statických priorit je možno procesy synchronizovat. Potřebujeme-li spustit z jednoho procesu více jiných procesů najednou, potom spouštěcí proces musí mít přinejmenším stejnou statickou prioritu jako spouštěné procesy. V opačném případě se spustí pouze první proces a dokud nedokončí svou činnost, nepřidělí se procesor spouštějícímu procesu, takže ke spuštění dalších procesů nedojde.

### 8.4. Změna priorit

Nastavovat hodnoty priorit je možno i za běhu procesu procedurami SetPriority a SetPriorityIdent. Obě procedury mají za parametry statickou a dynamickou prioritu. Procedura SetPriority nastaví nové hodnoty priorit tomu procesu, který ji zavolal. Proces je přemístěn ve frontě Ready podle nově zadaných priorit. Procedura SetPriorityIdent nastaví nové shodné priority všem procesům se zadaným jménem (je možno použít hvězdičkovou konvenci). Jsou-li procesy ve frontě Ready, jsou přeřazeny podle nových priorit. Priorita může být změněna i hlavnímu procesu, avšak jádro nepřipustí změnu priority procesu Dummy (zahaleč).

### 9. Komunikace procesů

Paralelně běžící procesy si obvykle potřebují sdělovat nějaké informace. Toto sdělování se provádí zasíláním zpráv. Zprávy mohou být libovolného typu (např. i pole nebo záznam), ale mohou být i prázdné, pokud je potřeba procesy zasíláním zpráv pouze synchronizovat. Zpráva může být zaslána buď některým procesem nebo rutinou pro ošetření přerušení.

### 9.1. Schránky

Pro zasílání a příjem zpráv slouží tzv. schránky. Schránka je proměnná předdefinovaného typu MailBox resp. SyncMailBox resp. InterruptMailBox (viz dále), která obsahuje frontu zpráv a frontu procesů, které na zprávu čekají. S výjimkou schránek pro zpracování přerušení (InterruptMailBox), je vždy alespoň jedna z těchto front prázdná.

### 9.2. Zasílání a příjem zpráv

Pro zasílání zpráv slouží operace Send (SendEmpty, SendTimeOut, SendEmptyTimeOut) a pro příjem zpráv slouží dvojice operací Arrived a Accept resp. Choice a Receive (ArrivedEmpty, AcceptTimeOut, AcceptVar, AcceptVarTimeOut, ChoiceEmpty, ReceiveTimeOut, ReceiveVar, ReceiveVarTimeOut). Vysílající proces zašle zprávu operací Send na nějakou schránku a přijímající proces si potom operací Accept nebo Receive zprávu ze schránky vybere. Zprávy jsou vybírány ve stejném pořadí, v jakém byly do schránky zasílány. Fronta zpráv ve schránce je tedy typu FIFO. Přijímající proces může vykonat operaci Accept resp. Receive dříve, než je na schránku nějaká zpráva poslána. V takovém případě je přijímající proces u schránky pozdržen tak dlouho, dokud zpráva nepřijde nebo eventuelně dokud nevyprší zadaný timeout (viz odstavec Vypršení prodlevy (timeout)).

### 9.3. Zasílání prázdných zpráv

Pokud zpráva není prázdná, musí být nejprve uložena do vysílacího bufferu. Parametrem operace procedury Send je schránka, na kterou se má zpráva zaslat a dále adresa bufferu a délka předávané zprávy. Pro zasílání prázdných zpráv je definována procedura SendEmpty, jejímž parametrem je pouze cílová schránka.

### 9.4. Funkce Arrived a Accept

Nejprve popíšeme způsob přijímání zpráv pomocí operace Accept. Před tím, než proces zavolá vlastní proceduru Accept, určenou pro příjem zprávy, musí zavolat funkci Arrived (resp. ArrivedEmpty), která jako parametr zadá schránku, ze které chce zprávu číst, a dále vstupní buffer, do kterého má být zpráva přesunuta (pouze v případě, že není prázdná). Funkce Arrived (resp. ArrivedEmpty) je typu Boolean a musí být zavolána jako podmínka v příkazu if. Funkce vrací vždy hodnotu False a po jejím zavolání pokračuje proces else-částí příkazu if, ve které musí být zavolána procedura Accept. Procedura Accept prohlédne schránku, která byla zadána jako parametr ve volání funkce Arrived a pokud v ní není připravena zpráva, pozastaví proces ve frontě Delay. V okamžiku, kdy zpráva přijde, a nebo pokud je zpráva k dispozici již v okamžiku volání procedury Accept, je zpráva (neprázdná) přesunuta do bufferu, který byl zadán ve volání funkce Arrived. Současně je řízení předáno na místo příslušného volání funkce Arrived (resp. ArrivedEmpty) a je vrácena funkční hodnota True, takže program pokračuje then-částí příkazu if.

### **příklad**

var MB: MailBox;

```
... 
if ArrivedEmpty(MB) then 
 Writeln('Přišla prázdná zpráva na schránku MB') 
else Accept; 
...
```

```
9.5. Vícenásobný příjem zpráv
```
Často vzniká situace, kdy proces potřebuje přijímat zprávy ze dvou nebo i více schránek současně. Tyto zprávy mohou být obecně různého typu. Proto je možné před zavoláním procedury Accept zavolat funkci Arrived vícekrát s různými parametry. Vícenásobné volání funkce Arrived se provede pomocí vnořených příkazů if:

#### **příklad**

```
var MB1, MB2, MB3: MailBox;
... 
if Arrived(MB1, ...) then ... 
else if Arrived(MB2, ...) then ... 
else if Arrived(MB3, ...) then ... 
... 
else Accept; 
...
```
Vzhledem k tomu, že funkce Arrived vrací vždy hodnotu False, dojde postupně k opakovanému volání funkce Arrived s různými parametry a potom k vyvolání procedury Accept. Procedura Accept prohlédne všechny schránky, které byly zadány jako parametry ve volání funkce Arrived a pokud v žádné z nich není připravena zpráva, pozastaví proces ve frontě Delay. V okamžiku, kdy přijde zpráva na některou zadanou schránku, a nebo je na některé schránce zpráva k dispozici již v okamžiku volání procedury Accept, je zpráva (neprázdná) přesunuta do bufferu, který byl zadán v příslušném volání funkce Arrived. Současně je řízení předáno na místo příslušného volání funkce Arrived (resp. ArrivedEmpty) a je vrácena funkční hodnota True, takže program pokračuje then-částí toho příkazu if, ve kterém se vyskytuje příslušné volání funkce Arrived.

### 9.6. Přijímání prázdných zpráv

Přijímající proces musí obsahovat buffer pro příjem neprázdné zprávy. Adresa a délka tohoto bufferu je parametrem procedury Arrived. Pro příjem prázdných zpráv slouží operace ArrivedEmpty, která tyto parametry nemá.

V následujícím příkladu zasílají procesy P a Q zprávy na dvě různé schránky a proces R tyto zprávy přijímá.

#### **příklad**

uses Kernel; { deklarace schránek pro zasílání zpráv } var IntBox, FlagBox: MailBox;

{\$F+ definice procesu zasílajícího zprávy na schránku IntBox } procedure P;

```
{SF-}var OutBuff : Integer; { výstupní buffer } 
begin 
  Start('P', 1024, 0, 255); Exit; 
  { zaslání zprávy na schránku IntBox } 
 ... 
 OutBuff:=33 Send(IntBox, OutBuff, SizeOf(OutBuff)); 
  ... 
end; 
{$F+ definice procesu zasílajícího zprávy na schránku FlagBox }
procedure Q; 
{SF-}begin 
 Start('Q', 1024, 0, 255); Exit; 
 ... 
  { zaslání prázdné zprávy na schránku FlagBox } 
  SendEmpty(FlagBox); 
  ... 
end; 
{$F+ proces přijímající zprávy ze schránek FlagBox a IntBox } 
procedure R; 
{SF-}var InBuff : Integer; 
begin 
  Start('R', 1024, 0, 255); Exit; 
 ... 
  { příjem zprávy ze schránky FlagBox nebo IntBox } 
  if ArrivedEmpty(FlagBox)) then 
   Writeln('zpráva přišla na schránku FlagBox') 
  else if Arrived(IntBox, InBuff, SizeOf(InBuff)) then 
   Writeln('zpráva přišla na schránku IntBox a její hodnota je: ', 
        InBuff) 
  else Accept; 
 ... 
end; 
begin 
  { inicializace jádra } 
  StartMain(10, 255); 
  { inicializace schránek } 
  InitCounterMailBox(FlagBox, 'FlagBox', Normal); 
  InitDynMailBox(IntBox, 'IntBox', SizeOf(Integer), Normal); 
  { spuštění procesů P, Q a R } 
  P; 
  Q; 
  R; 
  ... 
  TerminateMain; 
end.
```
### 9.7. Funkce Choice a Receive

V případě, že jsou ve více schránkách zprávy stejného typu, nás v některých případech nezajímá, z které konkrétní schránky zpráva přišla. V tom případě chceme uložit zprávu do jednoho bufferu a pokračovat jednou větví programu. V takovém případě použijeme pro příjem zprávy dvojici operací Choice (ChoiceEmpty) a Receive.

Kromě určení schránky a přijímacího bufferu mají procedury Choice a ChoiceEmpty jako parametr identifikační číslo, které slouží k určení schránky, ze které byla zpráva přijata. Funkce Receive pracuje obdobně, jako procedura Accept. Vrací se však vždy normálním způsobem a její výsledek odpovídá identifikačnímu číslu schránky, ze které byla zpráva přijata.

#### **příklad**

```
uses Kernel; 
{ deklarace schránek pro zasílání zpráv } 
var FlagBox, IntBox1, IntBox2 : MailBox; 
{$F+ definice procesu zasílajícího zprávy na schránku IntBox } 
procedure P(var IntBox : MailBox); 
{SF-}var OutBuff : Integer; 
begin 
  Start('P', 1024, 0, 255); Exit; 
  { zaslání zprávy na schránku IntBox } 
 ... 
 OutBuff:=33:
  Send(IntBox, OutBuff, SizeOf(OutBuff)); 
  ... 
end; 
{$F+ definice procesu zasílajícího zprávy na schránku FlagBox }
procedure Q; 
{SF-}begin 
  Start('Q', 1024, 0, 255); Exit; 
 ... 
 SendEmpty(FlagBox); 
 ... 
end; 
{$F+ proces přijímající zprávy ze schránek FlagBox, Int1Box a Int2Box } 
procedure R; 
{SF-}var InBuff : Integer; 
begin 
  Start('R', 1024, 0, 255); Exit; 
  { příjem zprávy ze schránky FlagBox, Int1Box a 
  Int2Box } 
 ... 
  ChoiceEmpty(1, FlagBox); 
  Choice(2, IntBox1, InBuff, SizeOf(InBuff)); 
  Choice(2, IntBox2, InBuff, SizeOf(InBuff)); 
  case Receive of 
   1: Writeln('zpráva přišla na schránku FlagBox'); 
   2: Writeln('zpráva přišla na schránku IntBox1 nebo '+ 'IntBox2 "+ 
          "a její hodnota je: ', InBuff); 
  end; 
  ... 
end;
```
begin { inicializace jádra } StartMain(10, 255); { inicializace schránek } InitCounterMailBox(FlagBox, 'FlagBox', Normal); InitDynMailBox(IntBox1, 'IntBox1', SizeOf(Integer),Normal); InitDynMailBox(IntBox2, 'IntBox2', SizeOf(Integer),Normal); { spuštění procesů P, Q a R } P(IntBox1); P(IntBox2); Q;

 R; ... TerminateMain; end.

### 9.8. Synchronní a asynchronní předávání zpráv

Podle chování procesů při zasílání zprávy rozlišujeme zasílání synchronní a asynchronní. Zpráva totiž může být okamžitě předána přijímacímu procesu pouze tehdy, když tento proces již vykonal operaci Accept nebo Receive a zprávu tedy očekává. Pokud tomu tak není, musí být zpráva buď ve schránce uschována a tento způsob se nazývá asynchronní předávání zpráv, nebo musí být vysílající proces pozdržen dokud nějaký přijímací proces o zprávu nepožádá a tento způsob se nazývá synchronní předávání zpráv. Synchronní a asynchronní předávání zpráv je určováno typem schránky (viz dále).

### 9.9. Timeout

Operace Accept a Receive na kteroukoliv schránku a operace Send na synchronní schránku může být vyvolána s timeoutem (viz odstavec Vypršení prodlevy (timeout)). V takovém případě jsou operace realizovány funkcemi SendTimeOut, SendEmptyTimeOut, AcceptTimeOut, AcceptVarTimeOut, ReceiveTimeOut, ReceiveVarTimeOut. Operace končí buď tím, že se normálně provedou nebo vyčerpáním zadaného timeoutu.

### 9.10. Proměnná délka zprávy

Je-li přijímána zpráva ze schránky s proměnnou délkou, je k tomu možno použít procedury AcceptVar, ReceiveVar nebo funkce AcceptVarTimeOut a ReceiveVarTimeOut, které vrátí skutečnou délku zprávy pomocí parametru volaného odkazem.

### 10. Schránky

Schránky jsou objekty, sloužící pro předávání zpráv mezi procesy a také pro předávání zpráv mezi procedurami ošetřujícími přerušení a procesy. Existují tři předdefinované typy schránek: MailBox pro asynchronní schránky, SyncMailBox pro synchronní schránky a InterruptMailBox pro schránky předávající zprávy z procedur ošetřujících přerušení.

### 10.1. Fronta procesů u schránky

U každé schránky může být pozdržen jeden nebo více procesů čekajících na zprávu. Každá schránka tedy obsahuje frontu procesů čekajících na zprávu. Nečeká-li žádný proces u dané schránky na zprávu, je tato fronta prázdná. Synchronní schránka (SyncMailBox) dále obsahuje frontu procesů, které chtějí zprávu předat, zatímco asynchronní schránka (MailBox) a přerušovací schránka (InterruptMailBox) obsahuje frontu zpráv, které čekají na to až budou převzaty nějakým procesem.

### 10.2. Inicializace schránek

Všechny schránky musí být explicitně inicializované. Při inicializaci je schránkám obdobně jako procesům přiřazeno jméno a jsou určeny jejich další vlastnosti.

### 10.3. Vlastnost broadcasting

Synchronní i asynchronní schránky mohou mít tzv. vlastnost broadcasting. Tato vlastnost způsobuje, že pokud na vysílanou zprávu čeká více procesů, je zpráva předána současně všem těmto procesům. V opačném případě je zpráva předána pouze procesu, který je první ve frontě a který tedy čeká na zprávu nejdelší dobu. Tuto vlastnost lze zadat jako poslední parametr inicializační procedury.

### 10.4. Druhy schránek

Podle použité fronty na zprávy se asynchronní a přerušovací schránky dále dělí na čítače, jednoduché schránky pouze na jednu zprávu, statické schránky na pevný počet zpráv, dynamické schránky na "libovolný" počet zpráv a dynamické schránky na zprávy proměnné délky. Chování fronty zpráv se určuje použitou inicializační procedurou.

### 10.5. Parametry schránek

Všechny inicializační procedury mají jako parametr identifikaci inicializované schránky, jméno schránky a dále nastavení příznaku broadcasting (Normal, Broadcast). Všechny asynchronní schránky s výjimkou čítače a dynamické schránky na zprávy proměnné délky musí být dále inicializovány délkou předávaných zpráv. Statická schránka musí být dále inicializována maximálním počtem zpráv, které v ní mohou být uschovány.

### 10.6. Typy a druhy schránek

Schránky tedy dělíme podle předdefinovaného typu použitého pro deklaraci schránky:

- MailBox - schránky pro asynchronní předávání zpráv

- SyncMailBox - schránky pro synchronní předávání zpráv

- InterruptMailBox - schránky pro předávání zpráv z procedur ošetřujících přerušení.

Schránky typu MailBox a InterruptMailBox dělíme dále podle druhu fronty pro úschovu zpráv ve schránce. Tato fronta se určuje použitou inicializační operací a hodnotami jejích parametrů a určuje, zda je schránka:

- dynamická - pro každou uschovanou zprávu je alokováno místo na heapu. Zpráv může být ve schránce tolik, kolik se jich do heapu vejde. Schránka se inicializuje procedurou InitDynMailBox.

- dynamická s proměnnou délkou - pro každou uschovanou zprávu je alokováno místo na heapu podle skutečné délky zprávy. Zpráv může být ve schránce tolik, kolik se jich do heapu vejde. Schránka se inicializuje procedurou InitVarMailBox.

- statická - fronta zpráv je tvořena kruhovou frontou na pevný počet zpráv. Schránka se inicializuje procedurou InitStatMailBox.

- jednoduchá - fronta může obsahovat pouze jednu zprávu. Schránka se inicializuje procedurou InitSingleMailBox.

- s přepisováním - fronta obsahuje pouze jedinou zprávu, avšak tato zpráva se přečtením z fronty nevyjme a je tedy možno číst ji opakovaně, dokud není přepsána jinou zprávou. Schránka se inicializuje procedurou InitOverMailBox.

- čítač - schránka na prázdné zprávy, u kterých je třeba evidovat pouze jejich počet. Schránka se inicializuje procedurou InitCounterMailBox.

Synchronní schránky se inicializují procedurou InitSyncMailBox.

### 10.7. Testování a nedestruktivní čtení schránek

Nad všemi schránkami jsou definovány operace, které zjišťují, resp. nastavují stav schránky. Funkce Empty resp. Full zjišťují, zda je schránka prázdná (neobsahuje žádnou zprávu), resp. plná (nová zpráva se již do ní nevejde). Funkce ProcCount udává počet procesů, které u schránky očekávají zprávu a funkce MessageCount udává počet zpráv, které jsou ve schránce uschovány resp. u synchronních schránek počet procesů, které chtějí zprávu předat. Funkce FirstMessage, NextMessage a MessageLength umožňují provádět nedestruktivní čtení schránek. Funkce FirstMessage vrací adresu první zprávy ve frontě. Funkce NextMessage vrací postupně adresu dalších zpráv. Poslední hodnotou dodanou funkcemi FirstMessage resp. NextMessage je hodnota nil. Funkce MessageLength vrací délku zprávy, jejíž adresu vrátila funkce FirstMessage nebo NextMessage.

Následující příklad popisuje vypsání všech zpráv z dynamické schránky s proměnnou délkou zpráv. Zprávy přitom zůstanou ve schránce uschovány. O zprávách se předpokládá, že to jsou řetězy s délkou 0 až 64KB.

#### **příklad**

uses Kernel; var

```
P: \land \text{array}[0..5 \text{ fff0}] of char: \{ \text{pomocný ukazatel na zprávu} \}M: MailBox; \{ vypisovaná schránka \}; I: Word; 
begin 
 StartMain(0,0);
  { inicializace schránky M jako dynamické } 
  InitVarMailBox(M, 'M', Normal); 
 ... 
  { zamčení, aby schránka během výpisu neměnila svůj stav } 
  Lock; 
  { obsazení ukazatele P adresou první zprávy nebo 
   hodnotou nil, jestliže je schránka prázdná } 
  P:=FirstMessage(M); 
 while P\geqnil do
  begin 
   for I:=0 to MessageLength(M) do 
  Write(P^{\wedge}[I]);
   Writeln; 
   P:=NextMessage(M); 
  end; 
  UnLock; 
  ...
```
### 10.8. Vyprázdnění schránky

Všechny zprávy ve schránce je možno vymazat operací Purge. Po provedení této operace je schránka prázdná. Jedná-li se o synchronní schránku, potom procesy, které čekaly až budou moci předat zprávu, pokračují v činnosti.

### 11. Správa času

Aby bylo možno provádět přesné časování procesů bez vlivu kumulovaných časových chyb, udržuje jádro hodnotu času v absolutních časových jednotkách od provedení operace StartTimeSlicing. Tato operace spouští správu času. Jejím parametrem je číslo přerušení, které se dále chápe jako přerušení od časovače. V systému MS-DOS je to číslo 8.

### 11.1. Nastavení časové jednotky

Přerušení přicházející od časovače jsou nejprve vydělena hodnotou proměnné jádra ClockDivider+1 a teprve pak jsou chápána jako uplynutí časové jednotky. Proměnná ClockDivider je typu Word a její implicitní hodnota je 0. Uživatel může tuto implicitní hodnotu změnit. Je-li použito standardní přerušení od časovače (int 8) a je-li ponechána implicitní hodnota proměnné ClockDivider, je velikost časové jednotky 55 ms.

### 11.2. Zpracování časového přerušení

Každou časovou jednotku je inkrementována proměnná jádra RealTime typu TimeType, určující hodnotu absolutního času (typ TimeType je shodný s typem

LongInt). Dále je běžící proces pokutován časovou penalizací (viz dynamická priorita). Z fronty Delay jsou vyjmuty všechny procesy, které čekaly na nastálou hodnotu času, a jsou přesunuty do fronty Ready. Do fronty Ready jsou procesy zařazovány podle svých priorit. Nakonec je procesor přidělen procesu s největší prioritou.

### 11.3. Plánování procesů

Fronta Delay je setříděna podle času, na který procesy čekají. Do fronty Delay jsou procesy zařazeny tehdy, jestliže vykonají operaci WaitUntil (čekání na zadaný čas) resp. Wait (pozdržení o zadaný časový interval). Parametrem těchto procedur je absolutní čas resp. požadované zpoždění. Parametry procedur Wait a WaitUntil jsou udány v časových jednotkách, které jsou shodné s časovými jednotkami proměnné RealTime (tedy po vydělení časových přerušení hodnotou ClockDivider+1). Kromě toho jsou ve frontě Delay uloženy procesy, které čekají na dokončení operací Send nebo Accept. V případě, že se jedná o operace s timeoutem (viz dále), jsou procesy umístěny ve frontě Delay podle toho, v jakém čase má timeout vypršet. Jestliže se jedná o operace bez timeoutu, jsou uloženy na konci fronty Delay, jako by čekaly na nekonečný čas.

### 11.4. Přerušovací zásobník

Před zavoláním procedury StartTimeSlicing je třeba inicializovat zásobník, na který jádro přepíná při vzniku přerušení. Inicializace tohoto zásobníku se provádí procedurou InitInterruptStack, jejímiž parametry je maximální počet přerušení, které se mohou vyskytnout současně (časového i ostatních), spolu s maximální délkou zásobníku potřebnou pro zpracování jednoho přerušení (viz odstavec Přerušení).

V následujícím příkladu je ukázáno použití proměnné RealTime a procedury WaitUntil pro plánování operací bez kumulace časových chyb. Proces vypíše zprávu každých cca 5 sekund bez ohledu na režijní dobu operace Write.

#### **příklad**

```
uses Kernel; 
var Time: TimeType; 
begin 
 StartMain(0, 0);
  { inicializace přerušovacího zásobníku } 
  InitInterruptStack(1, 60); 
  { odstartování správy času } 
  StartTimeSlicing(8); 
  { nastavení děliče, aby časová jednotka byla cca 1 s } 
  ClockDivider:=18; 
  Time:=RealTime; 
  repeat 
  Time = Time + 5 WaitUntil(Time); 
   Writeln('Uplynulo ', Time, ' sekund'); 
  until false; 
end.
```
### 11.5. Zpracování přetečení času

Vzhledem k tomu, že si jádro udržuje hodnotu absolutního času v proměnné RealTime, došlo by po určité době k přetečení této proměnné a k nesprávné funkci správy času. Při použití standardního časového přerušení (55 ms) a při implicitní hodnotě proměnné ClockDivider se jedná o dobu cca 1362 dní. Aby však bylo možno provozovat jádro v extrémních podmínkách nepřetržitě, je deklarována proměnná jádra MaxRealTime, která umožňuje ošetření přetečení času.

Pokud by měla hodnota proměnné RealTime přesáhnout hodnotu proměnné MaxRealTime, je proměnná RealTime vynulována a ode všech absolutních časů, na které čekají procesy uložené ve frontě Delay, je odečtena hodnota proměnné MaxRealTime. Stejným způsobem musí uživatel v tomto okamžiku modifikovat své proměnné, pokud si v nich udržuje hodnotu absolutního času (proměnná Time v předcházejícím příkladě). To lze provést procesem s nejvyšší statickou prioritou, který se po dosažení hodnoty MaxRealTime spustí. Tento proces může vypadat např. takto:

#### **příklad**

uses Kernel; { maximální použitá hodnota zpoždění nebo timeoutu } const MaxWait=1000; { uživatelské proměnné s hodnotou absolutního času } var TimeA, ... , TimeZ: TimeType;  ${SF+}$ procedure MaxTime;  ${SF-}$ begin { nastavení maximální statické priority } Start('MaxTime', 1024, MaxStatPri, 0); Exit; repeat { čekání na čas MaxRealTime } WaitUntil(MaxRealTime); { úprava všech uživatelských proměnných obsahujících absolutní čas } Dec(TimeA, MaxRealTime); ... Dec(TimeZ, MaxRealTime); until false; end; begin

StartMain(0, 0); InitInterruptStack(1, 60); StartTimeSlicing(8); MaxRealTime:=MaxLongInt-MaxWait; Wait(100); ...

Implicitní hodnota proměnné MaxRealTime je MaxLongInt. Při operaci Wait resp. při operacích s timeoutem provádí jádro implicitně výpočet RealTime+zadané zpoždění. Aby tyto výpočty nepřetekly, musí se pomocí proměnné MaxRealTime omezit hodnota RealTime tak, aby se všechny výše uvedené výpočty vešly do rozsahu LongInt.

### 12. Vypršení prodlevy (timeout)

Operace Accept a Receive na jakoukoliv schránku a operace Send na synchronní schránku může způsobit pozastavení procesu, který tuto operaci provedl. Aby bylo možno ošetřit případ, že zpráva nepřijde resp. není odebrána v konečném čase, je možno zavolat tyto operace s maximální prodlevou neboli timeoutem.

### 12.1. Zadání timeoutu

K tomu slouží operace SendTimeOut resp. SendEmptyTimeOut a AcceptTimeOut, AcceptVarTimeOut, ReceiveTimeOut, ReceiveVarTimeOut. Všechny tyto operace jsou implementovány jako funkce (na rozdíl od procedur Send, SendEmpty a Accept) a mají jako další vstupní parametr typu TimeType maximální dobu - timeout, po kterou mají čekat na zaslání resp. odebrání zprávy. Timeout je udáván v časových jednotkách (viz odstavec Správa času).

### 12.2. Zpracování timeoutu

Funkce SendTimeOut a SendEmptyTimeOut vrací booleovskou hodnotu True, pokud byla zpráva odebrána před vypršením prodlevy, jinak vrací hodnotu False. Funkce AcceptTimeOut a AcceptVarTimeOut se při vypršení prodlevy vrací normálním způsobem a vrací hodnotu True. Funkce ReceiveTimeOut a ReceiveVarTimeOut při vypršení prodlevy vrací hodnotu 0.

#### **příklad**

uses Kernel; var S: SyncMailBox; D: MailBox; I: integer;

... { inicializace schránky S jako synchronní } InitSyncMailBox(S, 'S', Normal); { inicializace schránky D jako dynamické } InitDynMailBox(D, 'D', SizeOf(Integer), Normal); ...

{ synchronní zaslání zprávy s max. prodlevou 50 } if SendTimeOut(S, I, SizeOf(I), 50) then else Writeln('Došlo k vypršení timeoutu!');

```
... 
{ příjem zprávy s max. prodlevou 20 } 
if Arrived(D, J, SizeOf(J)) then
  Writeln('Přišla zpráva o hodnotě ', J); 
else if AcceptTimeOut(20) then 
  Writeln('Došlo k vypršení timeoutu')
```

```
. . .
```
### 13. Chráněná sekce

Jádro nabízí několik možností, jak zajistit výlučný přístup ke sdíleným prostředkům. Je např. možno svěřit tento prostředek pouze jednomu procesu, který vyřizuje požadavky ostatních procesů. Je také možno chránit prostředek pomocí synchronizace procesů realizované schránkou-čítačem použitou jako semafor. Nejjednodušší způsob je ovšem chránit výlučný přístup chráněnou sekcí, která je tvořena voláním procedur Lock a UnLock. Procesu, který zavolal proceduru Lock, je dočasně přiřazena statická priorita, která je větší, než maximální priorita, kterou může přiřadit uživatel (MaxStatPri). Voláním procedury UnLock je mu obnovena jeho původní priorita. Obdobně je zvýšena priorita procesu Dummy, takže v chráněné sekci je možno používat procedury Wait a WaitUntil, aniž by došlo ke spuštění jiného procesu. Použití procedur Receive nebo Accept v zamčené sekci k příjmu zprávy od jiného procesu způsobí deadlock.

#### **příklad**

... Lock; GotoXY(10, 10); { Pokud by v tomto místě došlo k přerušení a procesor byl přidělen jinému procesu, mohl by tento nový proces přesunou kurzor na jiné místo. } Writeln('Tento text má být na pozici 10, 10'); UnLock; ...

Je-li procedura UnLock zavolána bez předchozího volání procedury Lock, vznikne chyba.

### 13.1. Zamykání jádra

Datové struktury jádra (fronta Ready, fronta Delay atd.) musí být také chráněny proti vícenásobnému přístupu. Procedury jádra, které modifikují vnitřní datové struktury jádra, jsou proto vytvořeny jako chráněné sekce. Na začátku takových procedur je zavolána procedura LockKernel a na konci procedura UnLockKernel. V interface jádra je u těchto procedur poznámka, že zamykají jádro.

Při provádění zamčených procedur jádra mohou přicházet přerušení. Reakce na přerušení je však poněkud jiná než jindy. Při časovém přerušení se pouze inkrementuje proměnná RealTime, avšak neprovádí se změna priority běžícího procesu a s tím spojená reorganizace fronty Ready, a také se neprovádí přesun procesů, které čekají na dosažený čas, z fronty Delay do fronty Ready. Tyto akce jsou provedeny až při ukončení procedury jádra procedurou UnLock. Obdobně jsou zpracována ostatní přerušení. Jsou prováděny procedury pro ošetření přerušení a tedy i zasílány zprávy na přerušovací schránky, avšak procesy, které na tyto zprávy od přerušovacích procedur čekají, nejsou přeřazeny z fronty Delay do fronty Ready. Tento přesun se také provede až při ukončení procedury jádra procedurou UnLock.

### 14. Přerušení

V zásadě je třeba rozlišovat přerušení od časovače a ostatní přerušení. Ošetření přerušení od časovače je součástí jádra ReTOS. Toto ošetření může být volitelně navázáno na standardní časové přerušení pod systémem MS-DOS (int 8) nebo může být navázáno na libovolné jiné přerušení, které si uživatel zvolí. To umožňuje využít pro ovládání časového přerušení jiný časovač než ten, který je standardní součástí počítače. Navázání časového přerušení se provádí procedurou StartTimeSlicing, jejímž parametrem je číslo přerušení, na které chceme ošetření časového přerušení navázat. Pokud se tato procedura nezavolá, nefunguje dynamická priorita, timeouty, operace Wait a WaitUntil a procesor může být procesu odebrán pouze tehdy, jestliže proces zavolá nějakou operaci jádra. Před zavoláním procedury StartTimeSlicing je třeba provést inicializaci přerušovacího zásobníku procedurou InitInterruptStack (viz dále).

### 14.1. Přerušovací schránka

Jelikož v procedurách pro ošetření přerušení nelze používat systémové operace, je třeba složitější zpracování přerušení provádět v procesech, kterým se informace o přerušení předá. Předání se provede pomocí vyhražené přerušovací schránky (InterruptMailBox) a procedury SendInterrupt resp. SendInterruptEmpty. Zpráva z této schránky je pak přečtena procesem, který může provést složitější zpracování vzniklého přerušení.

### 14.2. Zpracování přerušení

Ošetřovací procedury je třeba psát podle dále uvedeného vzoru. Ošetřovací procedura, jejíž adresa se ukládá do přerušovacího vektoru, musí být pascalská procedura na nejvyšší úrovni bez parametrů a lokálních proměnných. Tato přerušovací procedura nesmí mít klasifikaci interrupt a při její deklaraci musí být vypnuta kontrola přetečení zásobníku (direktiva \$S-). Tělo ošetřovací procedury se skládá z volání inicializační procedury přerušení InterruptEntry, vlastního zpracování přerušení a volání ukončovací procedury přerušení InterruptExit resp. FastInterruptExit. Vzhledem k tomu, že ošetřovací procedura nesmí obsahovat lokální proměnné, je nejlépe vlastní ošetření přerušení popsat jako samostatnou proceduru.

### 14.3. Začátek zpracování přerušení

Úkolem procedury InterruptEntry je především přepnutí na přerušovací zásobník a úschova registrů. Na běžném zásobníku nemusí být dostatečný prostor pro úschovu registrů, protože proces může právě vykonávat operaci systému, která přepíná na vlastní zásobník. Procedura InterruptEntry také povolí další přerušení.

### 14.4. Omezení při zpracování přerušení

Vlastní zpracování přerušení závisí na požadavku uživatele. Pro vlastní zpracování přerušení platí následující omezení:

- nesmí být použita žádná funkce operačního systému, která přepíná na vlastní zásobník. Pokud by totiž v tomto okamžiku vzniklo další přerušení, byla by porušena konzistence datových struktur jádra.

- nesmí být použita žádná funkce jádra s výjimkou SendInterrupt resp. SendInterruptEmpty. Tyto operace slouží k předání informace o přerušení, do vyhrazené přerušovací schránky.

Uvedené operace se od standardní operace Send liší tím, že zprávu uloží do schránky i v tom případě, že je nějakým procesem očekávána. V opačném případě by totiž musela tato operace předat zprávu čekajícímu procesu a zařadit ho do fronty Ready. To je však nepřípustné, neboť fronta Ready nemusí být v okamžiku přerušení konzistentní.

### 14.5. Ukončení zpracování přerušení

Poslední operací je dokončení přerušení procedurou InterruptExit resp. FastInterruptExit. Obě tyto procedury obnoví původní zásobník a původní hodnoty registrů. Procedura InterruptExit navíc předá zprávy z přerušovacích schránek čekajícím procesům a přeřadí je z fronty Delay do fronty Ready. To je však možné provést pouze tehdy, když přerušení nepřišlo během vykonávání funkce jádra (viz předchozí odstavec). Pokud přerušení přišlo během vykonávání funkce jádra, chová se procedura InterruptExit jako procedura FastInterruptExit a předání zpráv čekajícím procesům se provede po dokončení funkce jádra. Pokud má některý z čekajících procesů dostatečně velkou prioritu, je po ukončení přerušení okamžitě spuštěn a tím je zaručena bezprostřední reakce na přerušení.

### 14.6. Rychlé ukončení přerušení

Procedura FastInterruptExit tento přesun neprovádí a předání zpráv z přerušovacích schránek čekajícím procesům a jejich přesun do fronty Ready se provede až po ukončení časové jednotky nebo při nejbližším vyvolání procedury UnLock.

Při použití procedury InterruptExit je režie přerušení cca 800 us, zatímco při použití procedury FastInterruptExit cca 100 us. Uvedené údaje platí pro počítač AT286/12 MHz.

### 14.7. Inicializace zpracování přerušení

Procedura pro ošetření přerušení se naváže na určené přerušení procedurou SetInterruptHandler. Parametry této procedury jsou: číslo přerušení, adresa procedury pro ošetření přerušení a identifikace schránky, která je pro přerušení rezervovaná. Pouze tato schránka pak může sloužit pro předání hodnoty mezi ošetřující procedurou a procesem, který provede další zpracování přijaté hodnoty. Použitá schránka musí být asynchronní schránka, která nesmí být dynamická nebo s přepisováním (je povolená schránka typu InterruptMailBox inicializovaná procedurou InitStatMailBox resp. InitCounterMailBox resp. InitSingleMailBox). Na přerušovací schránku může posílat zprávy pouze procedura pro ošetření přerušení, pro které je schránka rezervována. Na druhé straně může z této schránky číst zprávy více procesů.

#### **příklad**

```
uses Kernel; 
const CisloPreruseni = $78; 
var SchrankaPreruseni: InterruptMailBox; 
procedure CtiPort; { vlastní ošetření přerušení } 
var I : Integer;
begin 
  I:=PortW[33]; { sejmutí hodnoty z portu } 
  { odeslání hodnoty na schránku přerušení } 
  SendInterrupt(SchrankaPreruseni, I, SizeOf(I)); 
end; 
{ procedura pro ošetření přerušení nesmí mít parametry a lokální proměnné } 
{SF + S-}procedure CtiPortInt; 
begin 
  InterruptEntry; { příprava přerušení } 
  CtiPort; { vlastní ošetření přerušení } 
  InterruptExit; { ukončení přerušení } 
end; 
{SF-S+}{$F+ proces pro zpracování přečtených hodnot } 
procedure Zpracovani; 
{SF-}var I : Integer;
begin 
  Start('Zprac', 1024, 1, 255); Exit; 
  repeat 
   if Arrived(SchrankaPreruseni, I, SizeOf(I)) then 
   begin 
    Lock; 
    Writeln('Hodnota portu 33 při přerušení je: ', I); 
    UnLock; 
   end 
   else Accept; 
  until false; 
end; 
begin 
  StartMain(0, 255); 
  { inicializace statické schránky pro přerušení } 
  InitStatMailBox(SchrankaPreruseni, '', SizeOf(Integer), 5, Normal); 
  { inicializace přerušovacího zásobníku } 
  InitInterruptStack(1, 60); 
  Zpracovani; { odstartování procesu pro zpracování přerušení }
  { inicializace vektoru přerušení } 
  SetInterruptHandler(CisloPreruseni, CtiPortInt, SchrankaPreruseni); 
  ...
```
### 14.8. Stanovení velikosti přerušovací schránky

Velikost schránky pro přerušení musí být taková, aby se v žádné očekávané situaci nepřeplnila. Schránka pro přerušení se plní tehdy, jestliže přerušení přijde v době, kdy je prováděna některá funkce jádra nebo jestliže se proces nachází v zamčené sekci (Lock, UnLock). Po opuštění jádra resp. po provedení operace UnLock se schránka postupně vyprazdňuje, jak si proces pro zpracování jednotlivé hodnoty odebírá.

### 14.9. Inicializace přerušovacího zásobníku

Před instalací přerušovací procedury je třeba inicializovat zásobník, na který jádro přepíná při vzniku přerušení. Inicializace tohoto zásobníku se provádí procedurou InitInterruptStack, jejímiž parametry je maximální počet přerušení, které se mohou vyskytnout současně (včetně časového), spolu s maximální délkou zásobníku potřebnou pro zpracování jednoho přerušení. Procedura InitInterruptStack rezervuje na heapu místo na MaxInterruptLength \* MaxInterruptCount + 512 bytů. Současný výskyt přerušení vznikne tehdy, když další přerušení přijde dříve, než je dokončeno zpracování prvního. Jádro uschovává na tento zásobník při vzniku přerušení cca 30 bytů. Kromě toho jsou na tomto zásobníku prováděny procedury, které uživatel zavolá ve vlastním ošetření přerušení. Pro paralelní programy, které využívají správu času, ale neošetřují žádné další přerušení, je počet současně vzniklých přerušení MaxInterruptCount=1 a délka zásobníku pro zpracování časového přerušení MaxInterruptLength=60.

!!!Pozor !!! Pro každé přerušení musí být definována samostatná schránka. Na tuto schránku určenou pro přerušení může zasílat zprávy pouze procedura pro ošetření příslušného přerušení a pouze pomocí procedury SendInterrupt a SendInterruptEmpty. Na druhé straně může i více procesů z této schránky hodnoty odebírat.

### 15. Používání aritmetického koprocesoru a softwarového emulátoru

### 15.1. Ošetření aritmetického koprocesoru

V případě používání aritmetického koprocesoru (direktiva \$N+) je třeba při každém přepnutí procesu, ve kterém se provádějí aritmetické operace, uschovat resp. obnovit obsah aritmetického koprocesoru. K tomu slouží pomocné procedury volané při předávání a odebírání procesoru, které se nastavují procedurami SetEntryProc a SetExitProc (viz odstavec Procesy). Při každém opuštění procesu se musí zavolat procedura jádra Save8087, která uschová obsah koprocesoru do vyhraženého bufferu, a při vstupu do procesu musí být obsah obnoven procedurou jádra Restore8087. Před prvním použitím koprocesoru v procesu je ho třeba inicializovat procedurou jádra Init8087.

### 15.2. Inicializace emulátoru koprocesoru

Při použití emulátoru koprocesoru (direktiva \$E+) je potřeba na začátku každého procesu, ve kterém se provádějí aritmetické operace, provést po startovací sekvenci inicializaci emulátoru procedurou jádra InitEmulator. Je-li použita direktiva \$E+, je normální program v Turbo Pascalu nezávislý na přítomnosti koprocesoru. Chceme-li tuto vlastnost zachovat při použití jádra, musíme program koncipovat podle následujícího příkladu.

#### **příklad**

 ${SN+,E+ ,F+ }$ uses Kernel; procedure P; var A: Double; Buff: Buff8087; procedure EntryProc; begin Restore8087(Buff); end; procedure ExitProc; begin Save8087(Buff); end; begin Start('P', 1000, 1, 0); Exit; { zjištění přítomnosti koprocesoru } if Test8087=0 then InitEmulator else begin SetEntryProc(@EntryProc); SetExitProc(@ExitProc); Init8087; end;  $A := 3.14;$ ...

### 16. Ladění a hlášení chyb

### 16.1. Trasování programu

Provádění programu je možno trasovat. Při trasování se dále uvedené události zapisují do zvoleného textového souboru. Soubor se inicializuje procedurou InitTraceFile, jejímž parametrem je jméno trasovacího souboru. Vlastní trasování se spouští přiřazením zvolené množiny příznaků do proměnné TraceStatus. Jednotlivé příznaky řídí obsah trasování:

![](_page_34_Picture_153.jpeg)

Přiřazením jména do proměnné TraceIdent je možno zvolit trasování pouze pro zvolené procesy. Je možno použít hvězdičkovou konvenci.

### 16.2. Chyby jádra

Pokud je to možné, kontroluje jádro korektní provádění všech operací. Při vzniku chyby v jádře je program ukončen s runtimovou chybou. Jádro zavádí tyto další runtimové chyby:

- 50 reálný čas je větší než požadovaný ve WaitUntil
- 51 přerušovací schránka nesmí být dynamická nebo over
- 52 počet a délka prvků statické fronty musí být nenulová
- 53 zápis do plné fronty
- 54 výběr z prázdné fronty
- 55 ve startovací sekvenci chybí exit
- 56 chybná instrukce návratu chyba ReTOS
- 57 délka zprávy je jiná než délka bufferu
- 58 schránka je zaplněna
- 59 jádro není inicializováno
- 60 volání procedury UnLock bez předchozího volání procedury Lock
- 62 není inicializován zásobník pro přerušení
- 63 přišlo více uživatelských přerušení než je deklarováno
- 64 výjimka není globální proměnná
- 65 vyvolání neošetřené výjimky
- 66 proces není vzdáleně volaná procedura

### 17. Výjimky

Jádro umožňuje deklaraci výjimek a jejich ošetření pomocí handlerů. Touto konstrukcí je kompenzována nepříjemná vlastnost jazyka Turbo Pascal, který nedovoluje opouštět procedury skokem. Výjimkou nazýváme nestandardní situaci, která může nastat v průběhu výpočtu a kterou si přejeme ošetřit zvláštní sekvencí tzv. handlerem. Po ošetření výjimky probíhá výpočet od místa, kde byl handler instalován. Výjimka tedy umožňuje opuštění rozpracovaných procedur a přenos řízení do libovolného místa v programu.

### 17.1. Handlery

V jádře je výjimka globální proměnná typu procedura. Handlery jsou procedury, které se spouštějí při tzv. vyvolání výjimky. Ke každé výjimce může existovat libovolně mnoho handlerů, které se musí explicitně instalovat a rušit. Vyvolání výjimky způsobí zavolání posledně nainstalovaného handleru. Před opuštěním procedury, ve které byl handler nainstalován, se musí jeho instalace zrušit a tím se pro příslušnou výjimku obnoví platnost předchozí instalace handleru. Pokud handler není zrušen, je další činnost nedefinovaná.

### 17.2. Parametry handlerů

Handlery mohou mít parametry. Parametrové části všech handlerů příslušných k jedné výjimce musí být stejné a odpovídat typu proměnné výjimka. Každý handler musí být dlouze volaná procedura na nejvyšší úrovni.

### 17.3. Proměnná-výjimka

Výjimka a tedy její posledně instalovaný handler se i s parametry vyvolává pomocí proměnné-výjimka, jako by byla adresa tohoto handleru uložena do této proměnné-výjimka.

### 17.4. Instalace handleru

Výjimky se instalují funkcí InstallHandler. Funkce InstallHandler instaluje handler pro určenou výjimku a vrátí hodnotu False. Handler se po svém ukončení vrátí do místa, ve kterém byl instalován, avšak vrátí hodnotu True.

### 17.5. Prázdný handler

Místo adresy handleru je možno použít hodnotu nil. V tom případě se při vzniku výjimky provede pouze návrat do místa, ve kterém byl tento prázdný handler instalován.

### 17.6. Rušení handlerů

Všechny instalace handlerů v proceduře se musí explicitně zrušit procedurou DeleteHandlers.

### 17.7. Sdílení handlerů

Proměnné výjimka a handlery mohou být sdílené více procesy. Instalace handlerů a vyvolání výjimky však platí pouze pro proces, který ji provedl. Handlery mohou být instalovány i v hlavním programu, avšak až po provedení procedury StartMain.

Vyvolání výjimky, pro kterou nebyl instalován žádný handler, způsobí zhroucení programu.

#### **příklad**

```
uses Kernel; 
{ typ výjimky } 
type ExcType = procedure(S: string);var Exc : ExcType; { proměnná výjimka } 
{$F+ handler pro výjimku Exc } 
procedure HandlerExc(s: string); 
{SF-}begin 
  Writeln('Byl vyvolán HandlerExc s parametrem: ',s) 
end; 
{$F+ proces, ve kterém je instalován handler } 
procedure TestHandler; 
begin 
  Start('TestHandler', 1024, 0, 255); Exit; 
  { instalace handleru pro výjimku Exc }
```

```
 if InstallHandler(@HandlerExc, Exc) then 
   { místo, ve kterém se pokračuje po vyvolání výjimky } 
   Terminate 
  else 
  begin 
   { místo, kde se pokračuje po instalaci handleru } 
 ... 
   { vyvolání výjimky s parametrem } 
   Exc('Vznik výjimky Exc'); 
  end; 
  DeleteHandlers; 
end; 
begin 
 StartMain(0, 0);
```
 TestHandler; TerminateMain; end.

### 18. Inicializace a ukončení činnosti jádra

Tento odstavec shrnuje informace z předcházejícího textu, které jsou nezbytné pro správné spuštění a ukončení činnosti jádra.

Před vlastním během paralelního programu je třeba jádro inicializovat.

### 18.1. Základní inicializace

Základní inicializaci jádra včetně inicializace fronty Ready a fronty Delay provádí procedura StartMain. Procedura dále zařadí hlavní proces do fronty Ready, spustí proces Dummy a zařadí ho do fronty Ready. Potom je již možno startovat další procesy.

### 18.2. Inicializace schránek

Každou schránku je třeba před použitím inicializovat inicializačními procedurami. Inicializace schránek je možno provádět až po zavolání procedury **StartMain** 

### 18.3. Inicializace přerušovacího zásobníku

Je-li součástí programu ošetření přerušení, ať již přerušení od časovače nebo jiného, musí uživatel inicializovat zásobník, na který jádro přepíná při vzniku přerušení. Inicializace tohoto zásobníku se provádí procedurou InitInterruptStack. Procedura InitInterruptStack musí být zavolána před procedurami StartTimeSlicing nebo SetInterruptHandler.

### 18.4. Inicializace časového přerušení

Vyžaduje-li uživatel časovou správu procesů (t.j. fungování dynamických priorit, timeoutů a procedur Wait, WaitUntil), je třeba inicializovat časové přerušení procedurou StartTimeSlicing.

### 18.5. Nastavení časové jednotky

Podle frekvence použitého časovače a podle toho, jak velkou požadujeme základní časovou jednotku, je třeba nastavit proměnnou ClockDivider.

### 18.6. Ošetření přetečení času

Pokud požadujeme nepřetržitý chod systému, je třeba nastavit maximální hodnotu absolutního času MaxRealTime a spustit proces popsaný v odstavci Správa času, který čeká na dosažení tohoto času a který upraví hodnoty proměnných v uživatelském programu obsahující absolutní čas.

### 18.7. Inicializace ostatních přerušení

Pokud je součástí programu ošetření jiného přerušení než od časovače, musí být tato ošetření instalována procedurou SetInterruptHandler. Přerušovací schránka, která je parametrem procedury SetInterruptHandler, musí být před zavoláním této procedury již inicializovaná.

### 18.8. Ukončení činnosti jádra

Činnost jádra se ukončuje procedurou TerminateMain. Procedura může být zavolána pouze v hlavním procesu a pozastaví hlavní proces, dokud všechny spuštěné procesy nedoběhnou. Pokud nechceme čekat na dokončení všech procesů, je nutno počet procesů, na jejichž dokončení se nemá čekat přiřadit do proměnné MinProcessNo. Procesy, na jejichž dokončení se nemá čekat jsou procedurou TerminateMain ukončeny.

### 18.9. Uživatelské ukončení

Procedura TerminateMain dále zavolá proceduru bez parametrů, jejíž adresa je uložena v proměnné UserTerminate. Do této proměnné může uživatel uložit adresu vlastní procedury pro ukončení činnosti jádra.

Nakonec procedura TerminateMain obnoví původní hodnoty přerušovacích vektorů platných v okamžiku volání procedury StartMain. Program dále pokračuje v hlavním programu za voláním procedury TerminateMain.

### 18.10. Znovuspuštění jádra

Činnost jádra může být v programu opakovaně zahajována a ukončována. Jádro automaticky uvolňuje paměť alokovanou na heapu s výjimkou vyrovnávacích pamětí vyhrazených při inicializaci schránek a neodebraných zpráv v dynamických schránkách. Pokud by tato okolnost byla na závadu, lze předřadit před operaci StartMain volání standardní procedury Mark a za operací TerminateMain zavolat standardní proceduru Release.

### 18.11. Inicializace trasování

Při požadavku na trasování je nutno soubor pro trasování inicializovat procedurou InitTraceFile. Vlastní trasování se spouští přiřazením množiny trasovacích příznaků do proměnné TraceStatus. Pokud se trasování má týkat pouze vybraných procesů, je možné jejich jméno (je možno použít hvězdičkovou konvenci) přiřadit do proměnné TraceIdent.

### 19. Omezení

V Turbo Pascalu 6.0 nelze použít direktivu \$G+ pro generování instrukcí procesoru 80286.

### 20. Přehled procedur a funkcí

![](_page_39_Picture_157.jpeg)

### 20.1. Procesy

### 20.2. Schránky

**Accept** Čekání na příchod zprávy.

![](_page_40_Picture_210.jpeg)

### 20.3. Ostatní

![](_page_40_Picture_211.jpeg)

![](_page_41_Picture_207.jpeg)

### 21. Popis konstant a typů

```
Const
   Version = 'ReTOS1703200301'; 
  cVerNo = $0302; \{ BCD form at \} cVer = '03.02,17.03.2003'; 
      Verze ReTOSu je popsaná v samostatném souboru "Version.inc".
 IdentLength = 15; { délka identifikačního stringu }
 MainIdent = 'Main'; { jméno hlavního procesu } 
 DummyIdent = 'Dummy'; { jméno procesu zahaleč }
 MaxStatPri = $3ff0; { maximální statická priorita } 
   KernelFl:Boolean = FALSE; ( příznak, že je jádro inicializováno }
   OriginTimeIntNo: Byte=0; { standardní číslo přerušení od časovače}
type 
 IdentType = String[IdentLength]; { typ jména procesu } 
ModeType = (Normal, Broadcast); \{ \text{ mód schránky} \}Modelype = (Normar, Lichardson, (mission)<br>TimeType = Longint; { typ absolutního času }
   ProcTerminate= procedure; { typ ukončovací procedury }
   IntProc = procedure; { typ (de)aktivační procedury}
  PriorityType = 0..MaxStatPri; { typ statické priority }
  TraceMode = (<br>TraceStart, { trasovací příznaky }<br>TraceStart, { výpis operací Start
                                   výpis operací Start }
                 TraceTerminate, { výpis operací Terminate } 
                 TraceSend, { výpis operací Send } 
                 TraceReceive, { výpis operací Receive a Accept } 
                TraceWait, { výpis operací Wait }
                 TraceAbort, { výpis operací Abort } 
                TraceTime, { výpis času operace }<br>TraceName, { výpis jména procesu
                                  \{ výpis jména procesu }
                 TraceMessage { hexadecimální výpis zprávy } 
                ); 
   TraceModes = set of TraceMode;
```
### 22. Popis proměnných

#### **RealTime** : TimeType;

V proměnné RealTime je udržován systémový čas. Jeho hodnota odpovídá počtu pulsů systémového časovače vyděleného hodnotou ClockDivider, to celé

modulo MaxRealTime. Systémový časovač je určen voláním procedury StartTimeSlicing. Tuto proměnnou je možné pouze číst a při jejím čtení musí být proces v chráněné sekci voláním procedur LockKernel a UnLockKernel nebo Di a Ei. RealTime nečastěji použijeme ve spojitosti s procedurou WaitUntil, při čekání na daný systémový čas.

#### **MaxRealTime** : TimeType;

MaxRealTime určuje maximální absolutní čas. Při jeho dosažení se nuluje proměnná RealTime a upravují se časy ve frontě Delay.

#### **ClockDivider** : Word;

Udává dělící poměr pro časové přerušení dané systémovým časovačem. Nastavením této proměnné lze snížit četnost přehodnocování front Ready a Delay.

#### **UserTerminate** : ProcTerminate;

Uživatelská procedura volaná při ukončení práce jádra operačního systému.

#### **MinProcesNo** : Word;

Udává počet procesů, na jejichž dokončení se v TerminateMain nečeká. Implicitní hodnota je 0.

#### **TraceStatus** : TraceModes; Příznak pro trasování jádra.

**TraceIdent** : IdentType; Nejednoznačné jméno trasovaných procesů.

- **DummyEntryProc** : IntProc; Aktivační procedura zahaleče.
- **DummyExitProc** : IntProc; Deaktivační procedura zahaleče.
- **LogFilePtr** : ^Text; Ukazatel na soubor pro výpis systémových zprav.

**SaveSP** : Word; Pomocná proměnná pro uchovávání Stack Pointeru.

### 23. Popis procedur a funkcí

### 23.1. Abort procedure

Procedura zruší všechny procesy, které odpovídají zadané identifikaci. Procesy mohou být v libovolném stavu, ve frontě Ready nebo Delay.

#### **deklarace**

procedure **Abort**(Identification: IdentType);

#### **parametry**

Identification určuje, které procesy budou zrušeny (max. 15 znaků). Znak '?' zastupuje libovolný znak, '\*' zastupuje libovolnou posloupnost znaků.

#### **také**

Terminate, TerminateMain, Start, StartMain

### 23.2. Accept procedure

Procedura Accept očekává příchod zprávy na některou ze schránek určených předcházejícím voláním funkcí Arrived nebo ArrivedEmpty. Po přijetí zprávy, nebo je-li zpráva k dispozici již při zavolání procedury Accept, přesune procedura Accept přijatou zprávu do bufferu, který je zadán jako parametr příslušného volání funkce Arrived, a vrátí řízení do místa vyvolání funkce Arrived. Přitom vrací funkční hodnotu true. Před použitím schránky je třeba ji nejprve inicializovat a definovat její vlastnosti.

#### **deklarace**

procedure **Accept**;

#### **také**

```
AcceptTimeOut, AcceptVar, AcceptVarTimeOut, Arrived, 
ArrivedEmpty
```
#### **příklad**

Příklad ukazuje použítí funkcí Arrived a procedury Accept. Funkcemi Arrived určíme schánky u kterých má následné volání Accept očekávat zprávu. Po přijetí zprávy program pokračuje příkazem bezprostředně následujícím za symbolem then funkce Arrived, na jejíž schránku byla zpráva přijata. Schránku je třeba nejprve inicializovat.

```
var 
  MB1, MB2, MB3 : MailBox;
... 
if Arrived(MB1,...) then ... 
else if Arrived(MB2,...) then ... 
else if Arrived(MB3,...) then ... 
else Accept; 
...
```
### 23.3. AcceptTimeOut function

Funkce AcceptTimeOut očekává příchod zprávy na některou ze schránek určených předcházejícím voláním funkcí Arrived nebo ArrivedEmpty. Po přijetí zprávy, nebo je-li zpráva k dispozici již při zavolání funkce AcceptTimeOut, přesune funkce AcceptTimeOut přijatou zprávu do bufferu, který je zadán jako parametr příslušného volání funkce Arrived, a vrátí řízení do místa vyvolání funkce Arrived. Přitom vrací funkční hodnotu true. Na rozdíl od procedury Accept, je proces znovu spuštěn nejpozději po uplynutí doby dané parametrem TimeOut. Jestliže uplyne doba daná parametrem TimeOut, vrátí funkce obvyklým způsobem hodnotu true. Před použitím schránky je třeba ji nejprve inicializovat a definovat její vlastnosti.

#### **deklarace**

function **AcceptTimeOut**(TimeOut: TimeType): Boolean;

#### **parametr**

TimeOut určuje maximální dobu, po kterou funkce čeká na zprávu.

**také** 

```
Accept, AcceptVar, AcceptVarTimeOut, Arrived, ArrivedEmpty
```
#### **příklad**

Příklad ukazuje použítí funkcí Arrived a AcceptTimeOut. Funkcemi Arrived určíme schránky u kterých má následné volání AcceptTimeOut očekávat zprávu. Je-li přijata zpráva v časovém limitu, program pokračuje příkazem bezprostředně následujícím za then funkce Arrived, na jejíž schránku byla zpráva přijata. Není-li přijata zpráva v časovém limitu, navrátí funkce AcceptTimeOut hodnotu true a program pokračuje příkazem uvedeným za symbolem then této funkce. Schránku je třeba nejprve inicializovat.

```
var 
 MB1, MB2, MB3 : MailBox;
... 
if Arrived(MB1,...) then ... 
else if Arrived(MB2,...) then ... 
else if Arrived(MB3,...) then ... 
else if AcceptTimeOut(20) then { TimeOut } 
...
```
### 23.4. AcceptVar procedure

Procedura AcceptVar očekává příchod zprávy na některou ze schránek určených předcházejícím voláním funkcí Arrived a ArrivedEmpty. Po přijetí zprávy, nebo je-li zpráva k dispozici již při zavolání procedury AcceptVar, přesune procedura AcceptVar přijatou zprávu do bufferu, který je zadán jako parametr příslušného volání funkce Arrived, a vrátí řízení do místa vyvolání funkce Arrived. Přitom vrací funkční hodnotu true. Do výstupního parametru MessageLen je uložena skutečná délka přijaté zprávy. Před použitím schránky je třeba ji nejprve inicializovat a definovat její vlastnosti.

#### **deklarace**

```
procedure AcceptVar(var MessageLen: Word);
```
#### **parametr**

V parametru **MessageLen** je navrácena skutečná délka zprávy.

#### **také**

Accept, AcceptTimeOut, AcceptVarTimeOut, Arrived, ArrivedEmpty

### 23.5. AcceptVarTimeOut function

Funkce AcceptVarTimeOut očekává příchod zprávy na některou ze schránek určených předcházejícím voláním funkcí Arrived nebo ArrivedEmpty. Po přijetí zprávy, nebo je-li zpráva k dispozici již při zavolání funkce AcceptVarTimeOut, přesune funkce AcceptVarTimeOut přijatou zprávu do bufferu, který je zadán jako parametr příslušného volání funkce Arrived a vrátí řízení do místa vyvolání funkce Arrived. Přitom vrací funkční hodnotu true. Do výstupního parametru MessageLen je uložena skutečná délka přijaté zprávy. Na rozdíl od procedury AcceptVar, je proces znovu spuštěn nejpozději po uplynutí doby dané parametrem TimeOut. Jestliže uplyne doba daná parametrem TimeOut, vrátí funkce obvyklým způsobem hodnotu true. Před použitím schránky je třeba ji nejprve inicializovat a definovat její vlastnosti.

#### **deklarace**

function **AcceptVarTimeOut**(TimeOut: TimeType; var MessageLen: Word): Boolean;

#### **parametry**

TimeOut určuje maximální dobu, po kterou funkce čeká na zprávu. V parametru MessageLen je navrácena skutečná délka přijaté zprávy.

**také** 

Accept, AcceptTimeOut, AcceptVar, Arrived, ArrivedEmpty

### 23.6. Arrived function

Funkce určuje schránku, ze které chce proces číst zprávu. Schránka musí být inicializovaná. Funkce vrací vždy hodnotu false. Funkce musí být volána v podmínce příkazu if, v jehož else části je buď další příkaz if s funkcí Arrived nebo volání procedury Accept. Přijatá zpráva je procedurou Accept přesunuta do zadaného bufferu a řízení je vráceno do místa volání funkce Arrived, v jejíž parametrech byla zadána ta schránka, na kterou zpráva přišla.

#### **deklarace**

```
function Arrived(var MailBox: AbstractMailBox;
       var MessageAddress; MessageLength: Word) : Boolean;
```
#### **parametry**

Parametr MailBox označuje schránku, ze které chce proces přijmout zprávu. MessageAddress označuje adresu bufferu pro zprávu. MessageLength určuje maximální očekávanou délku zprávy.

#### **také**

ArrivedEmpty, Accept, AcceptTimeout, AcceptVar, AcceptVarTimeOut

### 23.7. ArrivedEmpty function

Funkce určuje schránku, ze které chce proces číst prázdnou zprávu. Schránka musí být inicializovaná a musí to být buď synchronní schránka nebo asynchronní schránka čítač, inicializovaná procedurou InitCounterMailBox. Funkce vrací vždy hodnotu false. Funkce musí být volána v podmínce příkazu if, v jehož else části je buď další příkaz if s funkcí Arrived ArrivedEmpty nebo volání procedury Accept. Po přijetí prázdné zprávy je řízení vráceno do místa volání funkce Arrived, v jejíž parametrech byla zadána ta schránka, na kterou zpráva přišla.

#### **deklarace**

function **ArrivedEmpty**(var MailBox: AbstractMailBox): Boolean;

#### **parametry**

Parametr MailBox označuje schránku, ze které chce proces přijmout zprávu.

**také**

Arrived, Accept, AcceptTimeout, AcceptVar, AcceptVarTimeOut.

### 23.8. BreakPoint procedure

Vloží přerušení breakpointem – INT 3.

#### **deklarace**

procedure **BreakPoint**;

### 23.9. Choice procedure

Procedura určuje schránku, na které má následující volání funkce Receive očekávat zprávu. Schránka musí být inicializovaná. Před voláním funkce Receive je možno proceduru Choice volat vícekrát, a tak očekávat zprávu na více schránkách najednou. Parametr ChoiceNo udává identifikační číslo, které vrací funkce Receive, jestliže zpráva přišla na schránku určenou parametrem MailBox. Při vícenásobném volání procedury Choice je možné mít hodnotu parametru ChoiceNo stejnou. Přijatá zpráva je funkcí Receive přesunuta do zadaného bufferu.

#### **deklarace**

procedure **Choice**(ChoiceNo: Word; var MailBox: AbstractMailBox; var MessageAddress; MessageLength: Word);

#### **parametry**

ChoiceNo určuje hodnotu navracenou funkcí Receive, při příjmu zprávy. Parametr MailBox označuje schránku, ze které chce proces přijmout zprávu. MessageAddress označuje adresu bufferu pro zprávu. MessageLength určuje maximální očekávanou délku zprávy.

#### **také**

ChoiceEmpty, Receive, ReceiveTimeOut

### 23.10. ChoiceEmpty procedure

Procedura určuje schránku, na které má následující volání funkce Receive očekávat zprávu. Schránka musí být inicializovaná a musí to být buď synchronní schránka SyncMailBox nebo to musí být asynchronní schránka čítač MailBox, inicializovaná procedurou InitCounterMailBox. Před voláním funkce Receive je možno volat víckrát proceduru ChoiceEmpty a tak očekávat zprávu na více schránkách najednou. Parametr ChoiceNo udává identifikační číslo, které vrací funkce Receive, jestliže zpráva přišla na schránku určenou parametrem MailBox. Při vícenásobném volání procedury ChoiceEmpty je možné mít hodnotu parametru ChoiceNo stejnou. Přijatá zpráva je funkcí Receive přesunuta do zadaného bufferu.

#### **deklarace**

```
procedure ChoiceEmpty(ChoiceNo: Word; 
                   var MailBox: AbstractMailBox);
```
#### **parametry**

ChoiceNo určuje hodnotu navracenou funkcí Receive, při příjmu zprávy. Parametr MailBox označuje schránku, ze které chce proces přijmout zprávu.

#### **také**

Choice, Receive, ReceiveTimeOut

### 23.11. DelayCount function

Funkce navrací počet procesů ve frontě Delay.

#### **deklarace**

function **DelayCount**: Word;

#### **také**

ProcessCount, ReadyCount

### 23.12. DeleteHandlers procedure

Procedura pro zrušení instalace handlerů. Procedura musí být zavolána na konci procedury, ve které jsou nainstalovány nějaké handlery.

#### **deklarace**

procedure **DeleteHandlers**;

#### **také**

InstallHandler

### 23.13. Di procedure

Zákaz přerušení procesoru.

#### **deklarace**

procedure **DI**;

### 23.14. Ei procedure

Povolení přerušení procesoru.

#### **deklarace**

procedure **EI**;

### 23.15. Empty function

Funkce vrací hodnotu true jestliže je schránka prázdná. U synchronních schránek to znamená, že žádný proces nečeká, aby mohl předat zprávu.

#### **deklarace**

function Empty(var MailBox: AbstractMailBox): Boolean;

#### **parametr**

parametr MailBox označuje schránku.

#### 23.16. FastInterrupExit procedure

Procedura pro ukončení přerušení. Volá se v obslužné proceduře přerušení. Procedura obnoví původní zásobník a obnoví všechny registry. Na rozdíl od procedury InterruptExit nepředá hodnoty v přerušovacích schránkách procesům, které na tyto hodnoty čekají. Předání hodnot a zařazení do fronty Ready provede nejbližší volání procedury UnLock (ať volané explicitně nebo některou operací, která zamyká a odemyká jádro) nebo časové přerušení. Použití procedury FastInterruptExit je možné u přerušení, které nepřicházejí v kratších intervalech než cca 80 mikrosekund (platí pro 16 MHz).

#### **deklarace**

procedure **FastInterruptExit**;

**také** 

InterruptEntry, InterruptExit

### 23.17. FirstMessage function

Funkce vrací adresu první zprávy ve schránce nebo hodnotu nil, jestliže je schránka prázdná.

#### **deklarace**

function **FirstMessage**(var MailBox: MailBox): pointer;

#### **parametr**

parametr MailBox označuje schránku.

### 23.18. Full function

Funkce vrací true jestliže je schránka plná. U dynamických schránek to znamená zaplnění heapu. U synchronních schránek tato operace nemá smysl.

#### **deklarace**

function **Full**(var MailBox: MailBox): Boolean;

#### **parametr**

parametr MailBox označuje schránku.

### 23.19. GetPriority procedure

Procedura vrátí hodnoty statické a dynamické priority běžícího procesu.

#### **deklarace**

procedure **GetPriority**(var StaticPriority: PriorityType;

var DynamicPriority: Byte);

#### **parametry**

Do proměnné StaticPriority je uložena statická priorita a proměnné DynamicPriority je uložena dynamická priorita běžícího procesu.

#### **také**

SetPriority, SetPriorityIdent

### 23.20. Identification function

Identifikace jádra pro registraci.

#### **deklarace**

function **Identification** : IdentType;

### 23.21. Init8087 procedure

Inicializaci koprocesoru je nutno zavolat na začátku procesu, který koprocesor využívá.

#### **deklarace**

procedure **Init8087**;

#### **také**

Save8087, Restore8087

#### **příklad**

Příklad ukazuje proces Proc8087, který při své činnosti může využívat koprocesor. Procedurou SetEntryProc je určena procedura, která se volá pokaždé, je-li procesu přidělován procesor, procedurou SetExitProc je určena procedura, která je volaná při odebrání procesoru. V daném procesu je tedy při přidělení procesoru obnoven obsah koprocesoru, naopak při odejmutí procesoru je obsah koprocesoru uložen.

```
{SF+}procedure Proc8087;{ proces využívající koprocesor }
\overline{\{S_{F-}\}}begin 
   Start('Proc8087',1024,100,0);Exit;{ start procesu} 
   Init8087; { inicializace koprocesoru } 
 SetEntryProc(Restore8087);{ při přidělení proces.}
SetExitProc(Save8087); { při odebrání procesoru }
 ... 
end;
```
### 23.22. InitCounterMailBox procedure

Inicializace asynchronní schránky tvořené čítačem prázdných zpráv. Inicializace musí být provedena před jakoukoliv operací se schránkou. Maximální počet zpráv je 65535.

#### **deklarace**

```
procedure InitCounterMailBox(var MailBox: MailBox; 
                          Ident: IdentType; Mode: ModeType);
```
#### **parametry**

MailBox označuje schránku, která má být inicializována. Ident je identifikace schránky. Mode určuje režim schránky, normal nebo broadcasting. Je-li nastaven režim brodcasting bude všem procesům, čekajícím u schránky, předána přijatá zpráva. V režimu normal bude zpráva předána jen jednomu procesu.

### 23.23. InitDynMailBox procedure

Inicializace asynchronní dynamické schránky. Zprávy jsou uschovávány v položkách alokovaných na heapu. Inicializace musí být provedena před jakoukoliv operací se schránkou. Maximální počet zpráv je dán velikostí heapu.

#### **deklarace**

```
procedure InitDynMailBox(var MailBox: MailBox; 
       Ident : IdentType; 
      MessageLength: Word;
       Mode: ModeType);
```
#### **parametry**

MailBox označuje schránku, která má být inicializována. Ident je identifikace schránky. MessageLength je maximální délka zpráv. Mode určuje režim schránky, normal nebo broadcasting. Je-li nastaven režim brodcasting bude všem procesům, čekajícím u schránky, předána přijatá zpráva. V režimu normal bude zpráva předána jen jednomu procesu.

### 23.24. InitEmulátor procedure

Inicializace programového emulátoru matematického koprocesoru.

#### **deklarace**

procedure **InitEmulator**;

### 23.25. InitInterruptStack procedure

Procedura alokuje na heapu zásobník pro ošetření přerušení. Musí být volána před procedurami SetInterruptHandler a StartTimeSlicing.

#### **deklarace**

```
procedure InitInterruptStack(MaxInterruptCount: Byte;
                       MaxInterruptLength: Word);
```
#### **parametry**

MaxInterruptCount určuje počet uživatelských přerušení včetně časovače. MaxInterruptLength definuje maximální velikost zásobníku potřebnou pro zpracování jednoho přerušení.

### 23.26. InitSingleMailBox procedure

Inicializace schránky na jednu zprávu. Inicializace musí být provedena před jakoukoliv operací se schránkou.

#### **deklarace**

```
procedure InitSingleMailBox (var MailBox: MailBox; Ident: IdentType;
                   MessageLength: Word; Mode: ModeType);
```
#### **parametry**

MailBox označuje schránku, která má být inicializována. Ident je identifikace schránky. MessageLength je maximální délka zprávy. Mode určuje režim schránky, normal nebo broadcasting. Je-li nastaven režim brodcasting bude všem procesům, čekajícím u schránky, předána přijatá zpráva. V režimu normal bude zpráva předána jen jednomu procesu.

### 23.27. InitSingleOverMailBox procedure

Inicializace schránky, která uchovává pouze poslední zprávu. Inicializace musí být provedena před jakoukoliv operací se schránkou.

#### **dekarace**

```
procedure InitSingleOverMailBox(var MailBox: MailBox; 
 Ident : IdentType; MessageLength: Word; Mode: ModeType);
```
#### **parametry**

MailBox označuje schránku, která má být inicializována. Ident je identifikace schránky. MessageLength je maximální délka zprávy. Mode určuje režim schránky, normal nebo broadcasting. Je-li nastaven režim brodcasting bude všem procesům, čekajícím u schránky, předána přijatá zpráva. V režimu normal bude zpráva předána jen jednomu procesu.

### 23.28. InitStatMailBox procedure

Inicializace asynchronní schránky na pevný počet zpráv. Schránka je realizována jako kruhová fronta. Inicializace musí být provedena před jakoukoliv operací se schránkou. Parametry MessageLength a Count musí být oba nenulové.

#### **deklarace**

```
procedure InitStatMailBox(var MailBox: MailBox; 
        Ident: IdentType; MessageLength: Word; 
        Count: Word; Mode: ModeType);
```
#### **parametry**

MailBox označuje schránku, která má být inicializována. Ident je identifikace schránky. MessageLength je maximální délka zpráv. Count určuje maximální počet zpráv. Mode určuje režim schránky, normal nebo broadcasting. Je-li nastaven režim brodcasting bude všem procesům, čekajícím u schránky, předána přijatá zpráva. V režimu normal bude zpráva předána jen jednomu procesu.

### 23.29. InitSyncMailBox procedure

Inicializace synchronní schránky. Schránka neobsahuje žádný buffer, protože zprávy se přesouvají přímo mezi vysílajícím a přijímacím procesem. Inicializace musí být provedena před jakoukoliv operací se schránkou.

#### **deklarace**

```
procedure InitSyncMailBox(var MailBox: SyncMailBox; 
             Ident: IdentType; Mode: ModeType);
```
#### **parametry**

MailBox označuje schránku, která má být inicializována. Ident je identifikace schránky. Mode určuje režim schránky, normal nebo broadcasting. Je-li nastaven režim brodcasting bude všem procesům, čekajícím u schránky, předána přijatá zpráva. V režimu normal bude zpráva předána jen jednomu procesu.

### 23.30. InitTraceFile procedure

Procedura pro inicializci trasovacího souboru.

#### **deklarace**

```
procedure InitTraceFile(TraceFile : String);
```
#### **parametr**

parametr TraceFile definuje jméno trasovacího souboru.

### 23.31. InitVarMailBox procedure

Inicializace asynchronní dynamické schránky s proměnnou délkou zpráv. Zprávy jsou uschovávány v položkách alokovaných na heapu. Inicializace musí být provedena před jakoukoliv operací se schránkou. Maximální počet zpráv je dán velikostí heapu.

#### **deklarace**

```
procedure InitVarMailBox(var MailBox: MailBox; 
        Ident: IdentType; Mode: ModeType);
```
#### **parametry**

MailBox označuje schránku, která má být inicializována. Ident je identifikace schránky. Mode určuje režim schránky, normal nebo broadcasting. Je-li nastaven režim brodcasting bude všem procesům, čekajícím u schránky, předána přijatá zpráva. V režimu normal bude zpráva předána jen jednomu procesu.

### 23.32. InstallHandler function

Funkce pro instalaci handleru výjimky. Výjimka je globální proměnná typu procedura. Ke každé výjimce může existovat libovolně mnoho handlerů, které se instalují funkcí InstallHandler. Každý handler pro danou výjimku musí být dlouze volaná procedura na nejvyšší úrovni, jejíž parametrová část odpovídá typu příslušné proměnné výjimka. Funkce InstallHandler uloží do této proměnné odpovídající handler a vrátí hodnotu false. Posledně aktivovaný handler se zavolá i s parametry pomocí proměnné výjimka. Handler se po svém ukončení vrátí do místa, ve kterém byl instalován, avšak vrátí hodnotu true. Instalace handlerů se musí explicitně zrušit.

#### **deklarace**

function **InstallHandler**(Handler: Pointer; var Exception): Boolean;

#### **parametry**

Handler je adresou handleru. Exception je výjimka.

**také** 

DeleteHandlers

### 23.33. InterrupEntry procedure

Procedura pro zahájení přerušení. Volá se v obslužné proceduře přerušení. Procedura přepne na přerušovací zásobník, obnoví DS a uloží všechny registry.

#### **deklarace**

procedure **InterruptEntry**;

**také** 

InterruptExit, FastInterruptExit

### 23.34. InterrupExit procedure

Procedura pro ukončení přerušení. Volá se v obslužné proceduře přerušení. Procedura obnoví původní zásobník a obnoví všechny registry. Dále předá hodnoty v přerušovacích schránkách procesům, které na tyto hodnoty čekají. Pokud na dané přerušení čeká proces, je okamžitě zařazen do fronty Ready a jestliže má nejvyšší prioritu, je okamžitě spuštěn. Použití procedury InterruptExit je možné u přerušení, které nepřicházejí v kratších intervalech než cca 750 mikrosekund (platí pro 16 MHz)

**deklarace** 

procedure **InterruptExit**;

**také** 

.

InterruptEntry, FastInterruptExit

### 23.35. Lock procedure

Voláním procedury Lock začíná chráněná sekce. V této sekci proces získá volající nejvyšší statickou prioritu a proces Dummy získá prioritu o 1 nišší. Chráněná sekce musí být ukončena voláním procedury UnLock.

#### **deklarace**

procedure **Lock**;

#### **také**

UnLock, TestLock

### 23.36. LockKernel procedure

Voláním procedury LockKernel začíná chráněná sekce. V této sekci se neprovádí žádná manipulace s frontami Ready, Delay a dále žádné operace nad schránkami s výjimkou přerušovacích schránek určených voláním procedury SetInterruptHandler. Chráněná sekce musí být ukončena voláním procedury UnLockKernel nebo voláním jiné procedury jádra, která volá proceduru UnLockKernel. Tyto procedury jádra jsou označeny, že zamykají jádro.

#### **deklarace**

procedure **LockKernel**;

**také** 

UnLockKernel, TestLockKernel

### 23.37. Match function

Funkce testuje, zda jméno procesu Name odpovídá masce Mask. V masce je možno použít znak '?', který zastupuje libovolný znak nebo znak '\*', který zastupuje libovolnou posloupnost znaků.

#### **deklarace**

function **Match**(var Name, Mask: IdentType): Boolean;

### 23.38. MessageCount function

Funkce vrací počet zpráv ve schránce. U synchronních schránek to je počet procesů, které čekají na předání zprávy.

#### **deklarace**

```
function MessageCount(var MailBox: AbstractMailBox): Word;
```
#### **parametr**

MailBox označuje schránku.

#### **také**

Purge

### 23.39. MessageLength function

Funkce vrací délku následující zprávy ve schránce.

#### **deklarace**

```
function MessageLength(var MailBox: MailBox): Word;
```
#### **parametr**

MailBox označuje schránku.

### 23.40. NextMessage function

Funkce vrací adresu další zprávy ze schránky nebo hodnotu nil, jestliže další zpráva neexistuje.

#### **deklarace**

```
function NextMessage(var MailBox: MailBox): pointer;
```
#### **parametr**

MailBox označuje schránku.

### 23.41. Popf procedure

Načtení stavového slova procesoru do zásobníku.

#### **deklarace**

procedure **POPF**;

### 23.42. ProcCount function

Funkce vrací počet procesů čekajících u schránky na zprávu.

#### **deklarace**

function **ProcCount**( var MailBox: AbstractMailBox): Word;

#### **parametr**

MailBox označuje schránku.

### 23.43. ProcessCount function

Funkce navrací počet všech procesů v systému. Tento počet je roven součtu procesů ve frontě Ready a Delay. Do počtu je zařazen i hlavní proces.

#### **deklarace**

function **ProcessCount**: Word;

**také** 

ReadyCount, DelayCount

### 23.44. Purge procedure

Procedura vymaže všechny zprávy ze schránky. Pokud je schránka synchronní, jsou spuštěny všechny procesy, které čekají, aby mohly odevzdat zprávu. Funkce SendTimeOut a SendEmptyTimeOut vrací v tomto případě hodnotu false.

#### **deklarace**

procedure **Purge**(var MailBox: AbstractMailBox);

#### **parametr**

MailBox označuje schránku, u které se vymažou všechny zprávy.

#### **také**

SendTimeOut, SendEmptyTimeOut

### 23.45. Pushf procedure

Uložení stavového slova procesoru do zásobníku.

#### **deklarace**

procedure **PUSHF**;

### 23.46. ReadyCount function

Funkce navrací počet procesů ve frontě Ready.

#### **deklarace**

function **ReadyCount**: Word;

**také** 

ProcessCount, DelayCount

### 23.47. Receive function

Funkce Receive vrací identifikaci schránky, ve které je k dispozici zpráva. Funkce předpokládá předcházející volání procedur Choice resp. ChoiceEmpty, které určí schránky, na kterých se má zpráva očekávat. Činnost funkce Receive závisí na tom, zda je na některé z určených schránek zpráva k dispozici. Pokud je zpráva k dispozici, vrací funkce Receive hodnotu parametru ChoiceNo procedury Choice nebo ChoiceEmpty, na jejíž schránku byla zpráva přijata. Parametr ChoiceNo může být u několika schránek stejný. Pokud není zpráva k dispozici, je proces, který provedl Receive, pozdržen ve frontě Delay. Před použitím schránky je třeba ji nejprve inicializovat a definovat její vlastnosti.

#### **deklarace**

function **Receive**: Word;

**také** 

ReceiveTimeOut, ReceiveVar, ReceiveVarTimeOut, Choice, ChoiceEmpty

#### **příklad**

Příklad ukazuje použití procedur Choice, ChoiceEmpty a funkce Receive. Při volání funkce Receive je proces do příchodu zprávy na některou ze schránek, označených procedurami Choice nebo ChoiceEmpty, pozdržen. Po příchodu zprávy je čekání ve funkci Receive ukončeno. Funkce Receive navrátí hodnotu uvedenou v parametru ChoiceNo při volání procedury Choice nebo ChoiceEmpty, která označila schránku, na kterou přišla zpráva. Před použitím schránky je třeba ji nejprve inicializovat a definovat její vlastnosti.

var MB1, MB2, MB3 : MailBox;

```
... 
Choice(1, MB1, \ldots);
ChoiceEmpty(2,MB2,...); 
Choice(3,MB3,...); 
case Receive of 
1 : ... { zpráva přišla na schránku MB1 }
2 : ... { zpráva přišla na schránku MB2 }
3 : ... { zpráva přišla na schránku MB3 }
end;
```
### 23.48. ReceiveTimeOut function

Funkce ReceiveTimeOut vrací identifikaci schránky, ve které je k dispozici zpráva. Funkce předpokládá předcházející volání procedur Choice resp. ChoiceEmpty, které určí schránky, na kterých se má zpráva očekávat. Činnost funkce ReceiveTimeOut závisí na tom, zda je na některé z určených schránek zpráva k dispozici. Pokud je zpráva k dispozici, vrací funkce ReceiveTimeOut hodnotu parametru ChoiceNo procedury Choice nebo ChoiceEmpty, na jejíž schránku byla zpráva přijata. Pokud není zpráva k dispozici, je proces, který provedl ReceiveTimeOut, pozdržen ve frontě Delay. Na rozdíl od funkce Receive, je proces znovu spuštěn nejpozději po uplynutí doby dané parametrem TimeOut. V tom případě vrací funkce ReceiveTimeOut hodnotu 0. Před použitím schránky je třeba ji nejprve inicializovat a definovat její vlastnosti.

#### **deklarace**

```
function ReceiveTimeOut(TimeOut: TimeType): Word;
```
#### **parametr**

TimeOut určuje maximální dobu, po kterou funkce čeká na zprávu.

#### **také**

Receive, ReceiveVar, ReceiveVarTimeOut, Choice, ChoiceEmpty

### 23.49. ReceiveVar function

Funkce ReceiveVar vrací identifikaci schránky, ve které je k dispozici zpráva a skutečnou délku zprávy. Funkce předpokládá předcházející volání procedur Choice resp. ChoiceEmpty, které určí schránky, na kterých se má zpráva očekávat. Činnost funkce Receive závisí na tom, zda je na některé z určených schránek zpráva k dispozici. Pokud je zpráva k dispozici, vrací funkce ReceiveVar hodnotu parametru ChoiceNo procedury Choice nebo ChoiceEmpty, na jejíž schránku byla zpráva přijata. Pokud ne, je proces, který provedl Receive, pozdržen ve frontě Delay. Před použitím schránky je třeba ji nejprve inicializovat a definovat její vlastnosti.

#### **deklarace**

function **ReceiveVar**(var MessageLen: Word): Word;

#### **parametr**

MessageLen určuje skutečnou délku zprávy.

#### **také**

ReceiveTimeOut, ReceiveVar, ReceiveVarTimeOut, Choice, ChoiceEmpty

### 23.50. ReceiveVarTimeOut function

Funkce ReceiveVarTimeOut vrací identifikaci schránky, ve které je k dispozici zpráva, a skutečnou délku zprávy. Funkce předpokládá předcházející volání procedur Choice resp. ChoiceEmpty, které určí schránky, na kterých se má zpráva očekávat. Činnost funkce ReceiveTimeOut závisí na tom, zda je na některé z určených schránek zpráva k dispozici. Pokud je zpráva k dispozici, vrací funkce ReceiveVarTimOut hodnotu parametru ChoiceNo procedury Choice nebo ChoiceEmpty, na jejíž schránku byla zpráva přijata. Pokud ne, je proces, který provedl ReceiveTimeOut, pozdržen ve frontě Delay. Na rozdíl od funkce Receive, je proces znovu spuštěn nejpozději po uplynutí doby dané parametrem TimeOut. V tom případě vrací funkce ReceiveTimeOut hodnotu 0. Před použitím schránky je třeba ji nejprve inicializovat a definovat její vlastnosti.

#### **deklarace**

```
function ReceiveVarTimeOut(TimeOut: TimeType; 
                      var MessageLen: Word): Word;
```
#### **parametry**

TimeOut určuje maximální dobu, po kterou funkce čeká na zprávu. V parametru MessageLen je navrácena skutečná délka přijaté zprávy.

#### **také**

Receive, ReceiveTimeOut, ReceiveVar, Choice, ChoiceEmpty

### 23.51. Restore8087 procedure

Obnova stavu koprocesoru, nutno zavolat před přidělením procesoru procesu, který využívá koprocesor.

#### **deklarace**

procedure **Restore8087** (var Buff: Buff8087);

#### **parametr**

Buff je proměnná kam se uloží registry koprocesoru.

#### **také**

Save8087, Init8087

### 23.52. RunningProcess function

Funkce vrátí jméno právě spuštěného procesu. Není-li jádro spuštěno, vrátí hodnotu 'No Kernel'.

#### **deklarace**

function RunningProcess: IdentType;

### 23.53. Save8087 procedure

Uložení stavu koprocesoru, nutno zavolat před odebráním procesoru.

#### **deklarace**

procedure **Save8087**(var Buff: Buff8087);

#### **parametr**

Buff je proměnná kam se uloží registry koprocesoru.

#### **také**

Restore8087, Init8087

### 23.54. Send procedure

Procedura pro odeslání zprávy na schránku. Zpráva musí být připravena v bufferu, který se uvede jako parametr procedury Send. Schránka musí být inicializovaná. Pokud je schránka asynchronní MailBox, pokračuje proces okamžitě dále v činnosti. Pokud je schránka synchronní SyncMailBox, závisí další činnost procedury Send na tom, očekává-li na uvedené schránce nějaký proces zprávu. Pokud ano, je zpráva předána a oba procesy pokračují okamžitě v činnosti. Pokud žádný proces na zprávu nečeká, je proces, který zavolal proceduru Send, zařazen do fronty Delay a čeká než je zpráva ze schránky odebrána.

#### **deklarace**

```
procedure Send(var MailBox: AbstractMailBox; 
          var MessageAddress; MessageLength: Word);
```
#### **parametry**

Parametr MailBox označuje schránku, na kterou má být zpráva odeslána. MessageAddress označuje adresu bufferu se zprávou. MessageLength určuje skutečnou délku zprávy.

#### **také**

SendEmpty, SendTimeOut, SendEmptyTimeOut

#### **příklad**

Příklad ukazuje zaslání zprávy procesem PSend a její přijetí procesem PReceive.

```
var 
  MB : MailBox; { schránka } 
{SF+}procedure PSend; { proces zasílající zprávu } 
{SF-}var 
   Mess : Word; 
begin 
   Start('PSend',1024,100,0);Exit; 
 ... 
  Send(MB, Mess, Size(Mess)); { zaslání zprávy }
 ... 
end; 
{SF+}procedure PReceive; { proces přijímající zprávu }
{SF-}var
```

```
 Mess : Word; 
begin 
   Start('PReceive',1024,100,0);Exit; 
 ... 
   Choice(1,MB,Mess,Size(Mess)); { určení schránky }
  case Receive of { příjem zprávy }<br>1 : ... { přišla zpráva ze schránk
                          { přišla zpráva ze schránky MB }
   end; 
   ... 
end; 
begin { hlavní proces }<br>StartMain(200.0): { inicializace ia
                                 \{ inicializace jádra o.s.}
   InitInterruptStack(1,4000);{ definování zásobníku} 
                               { určení system.časovače }
   ... 
                                  { inicializace schránky } 
   InitDynMailBox(MB,'MB',SizeOf(Word),Normal); 
    ... 
  PReceive; \{ spuštění procesu }<br>
PSend; \{ spuštění procesu }
                                 { spuštění procesu }
   ... 
  SetPriority(10,0;) { snížení priority }
   TerminateMain; { ukončení jádra o.s. }
end.
```
### 23.55. SendEmpty procedure

Procedura pro odeslání prázdné zprávy na schránku. Schránka musí být inicializovaná a musí to být buď synchronní schránka SyncMailBox nebo to musí být asynchronní schránka čítač MailBox, inicializovaná procedurou InitCounterMailBox. Pokud je schránka asynchronní, pokračuje proces okamžitě dále v činnosti. Pokud je schránka synchronní SyncMailBox, závisí další činnost procedury SendEmpty na tom, očekává-li na uvedené schránce nějaký proces zprávu. Pokud ano, je zpráva předána a oba procesy pokračují okamžitě v činnosti. Pokud žádný proces na zprávu nečeká, je proces, který zavolal proceduru SendEmpty, zařazen do fronty Delay a čeká než je zpráva ze schránky odebrána.

#### **deklarace**

procedure **SendEmpty**(var MailBox: AbstractMailBox);

#### **parametry**

Parametr MailBox označuje schránku, na kterou má být zpráva odeslána.

#### **také**

Send, SendTimeOut, SendEmptyTimeOut

### 23.56. SendTimeOut function

Funkce pro odeslání zprávy na schránku. Zpráva musí být připravena v bufferu, který se uvede jako parametr funkce SendTimeOut. Schránka musí být inicializovaná. Další činnost funkce SendTimeOut závisí na tom, očekává-li na uvedené schránce nějaký proces zprávu. Pokud ano, je zpráva předána, oba procesy pokračují okamžitě v činnosti a funkce SendTimeOut vrací hodnotu true. Pokud žádný proces na zprávu nečeká, je proces, který provedl SendTimeOut, zařazen do fronty Delay. Na rozdíl od procedury Send, je proces znovu spuštěn nejpozději po uplynutí doby dané parametrem TimeOut. V tom případě vrací funkce SendTimeOut hodnotu false.

deklarace

```
function SendTimeOut(var MailBox: AbstractMailBox;
        var Message, MessageLength: Word; 
       TimeOut: TimeType) : Boolean;
```
#### **parametry**

Parametr MailBox označuje schránku, na kterou má být zpráva odeslána. MessageAddress označuje adresu bufferu se zprávou. MessageLength určuje skutečnou délku zprávy. TimeOut určuje maximální dobu, po kterou funkce čeká na převzetí zprávy.

#### **také**

Send, SendEmpty, SendEmptyTimeOut

### 23.57. SendEmptyTimeOut function

Funkce pro odeslání prázdné zprávy na schránku. Schránka musí být inicializovaná a musí to být synchronní schránka SyncMailBox. Další činnost funkce SendEmptyTimeOut závisí na tom, očekává-li na uvedené schránce nějaký proces zprávu. Pokud ano, je zpráva předána, oba procesy pokračují okamžitě v činnosti a funkce SendEmptyTimeOut vrací hodnotu true. Pokud žádný proces na zprávu nečeká, je proces, který provedl SendEmptyTimeOut, zařazen do fronty Delay. Na rozdíl od procedury SendEmpty, je proces znovu spuštěn nejpozději po uplynutí doby dané parametrem TimeOut. V tom případě vrací funkce SendEmptyTimeOut hodnotu false.

#### **deklarace**

```
function SendEmptyTimeOut(var MailBox : AbstractMailBox;
        TimeOut : TimeType) : Boolean;
```
#### **parametry**

Parametr MailBox označuje schránku, na kterou má být zpráva odeslána. TimeOut určuje maximální dobu, po kterou funkce čeká na převzetí zprávy.

#### **také**

```
Send, SendEmpty, SendTimeOut
```
### 23.58. SendInterrupt procedure

Procedura pro odeslání zprávy na schránku příslušející danému přerušení. Zpráva musí být připravena v bufferu, který se uvede jako parametr. Procedura se smí použít jen v přerušovací proceduře. Schránka musí být asynchronní inicializovaná procedurami InitStatMailBox nebo InitSingleMailBox a musí to být schránka přiřazená příslušnému přerušení procedurou SetInterruptHandler. Procedura zprávu uloží do schránky bez ohledu na to, jestli na zprávu čeká u schránky nějaký proces. Na přerušovací schránku nesmí žádný proces zasílat zprávy. Naopak může více procesů na schránce zprávu očekávat.

#### **deklarace**

```
procedure SendInterrupt(var MailBox: InterruptMailBox; 
         var Message; MessageLength: Word);
```
#### **parametry**

Parametr MailBox označuje schránku, na kterou má být zpráva odeslána. MessageAddress označuje adresu bufferu se zprávou. MessageLength určuje skutečnou délku zprávy.

#### **také**

```
SendInterruptEmpty, Receive, ReceiveTimeOut, Accept,
AcceptTimeOut
```
### 23.59. SendInterruptEmpty procedure

Procedura pro odeslání prázdné zprávy na schránku příslušející danému přerušení. Procedura se smí použít jen v přerušovací proceduře. Schránka musí být asynchronní inicializovaná procedurou InitCounterMailBox a musí to být schránka přiřazená příslušnému přerušení procedurou SetInterruptHandler. Procedura zprávu uloží do schránky bez ohledu na to, jestli na zprávu čeká u schránky nějaký proces. Na přerušovací schránku nesmí žádný proces zasílat zprávy. Naopak může více procesů na schránce zprávu očekávat.

#### **deklarace**

procedure SendInterruptEmpty(var MailBox: InterruptMailBox);

#### **parametry**

Parametr MailBox označuje schránku, na kterou má být zpráva odeslána.

#### **také**

SendInterrupt, Receive, ReceiveTimeOut

### 23.60. SetEntryProc procedure

Procedura SetEntryProc určí proceduru, která je volána pokaždé, když je procesu přidělován procesor. Tato procedura nesmí mít žádné parametry a musí být typu FAR (direktiva {\$F+}).

#### **deklarace**

```
procedure SetEntryProc(EntryProc: Pointer);
```
#### **parametry**

EntryProc je ukazatel na proceduru, která má být volána, je-li procesu přidělován procesor.

#### **také**

SetExitProc

### 23.61. SetExitProc procedure

Procedura SetExitProc určí proceduru, která je volána pokaždé, když je procesu odebírán procesor. Tato procedura nesmí mít žádné parametry a musí být typu FAR (direktiva {\$F+}).

#### **deklarace**

```
procedure SetExitProc(ExitProc: Pointer);
```
#### **parametry**

ExitProc je ukazatel na proceduru, která má být volána, je-li procesu odebírán procesor.

#### **také**

SetEntryProc

### 23.62. SetInterruptHandler procedure

Procedura pro inicializaci vektoru přerušení. Obslužná procedura smí využívat pouze tu schránku, která je zadána jako parametr. Procedura se smí volat až po proceduře InitInterruptStack.

#### **deklarace**

```
procedure SetInterruptHandler(InterruptNo: byte; 
             InterruptHandler: IntProc; 
            var InterruptMailBox: InterruptMailBox);
```
#### **parametry**

InterruptHandler je obslužná procedura. InterruptNo určuje číslo přerušení. InterruptMailBox určuje přerušovací schránku.

#### **také**

SendInterrupt, SendInterruptEmpty

### 23.63. SetPriority procedure

Procedura nastaví běžícímu procesu nové hodnoty statické a dynamické priority. Statická priorita musí být nezáporné číslo. Procesor je přidělován procesu ve frontě Ready s nejvyšší statickou prioritou. Dynamická priorita má význam pouze v okamžiku, kdy má více procesů stejnou statickou prioritu. Dynamická priorita umožňuje spravedlivé rozdělování času procesoru mezi jednotlivé procesy. Za delší časové období je podíl času procesoru přiděleného jednotlivým procesům se stejnou statickou prioritou rovný podílu hodnot 255-dynamická priorita. Pokud nechceme využívat dynamickou prioritu, nastavíme její hodnotu na 255. V tomto případě bude procesor přidělován pouze prvnímu procesu ve frontě Ready s nejvyšší statickou prioritou.

#### **deklarace**

```
procedure SetPriority(StaticPriority: PriorityType; 
                 DynamicPriority: Byte);
```
#### **parametry**

StaticPriority určuje novou statickou prioritu. Její hodnota musí být z intervalu 1 až 16383. DynamicPriority určuje novou dynamickou prioritu. Může být z intervalu 0 až 255. Je-li hodnota 255, není dynamická priorita využívána.

**také** 

SetPriorityIdent, GetPriority, Start, StartMain

#### **příklad**

Příklad ukazuje hlavní proces, který spustí dvě instance procesu ProcesA, sníží svoji prioritu a umožní provádění procesu ProcesA.

```
{SF+}procedure ProcesA(S: String); 
{SF-}begin 
   Start('ProcesA',4000,100,254);Exit; 
 ... 
end; 
... 
StartMain(200,0); 
InitInterruptStack(1,4000); 
StartTimeSlicing(8);
... 
ProcesA('1'); 
ProcesA('2'); 
... 
SetPriority(10,0); 
... 
TerminateMain; 
...
```
### 23.64. SetPriorityIdent procedure

Procedura nastaví nové hodnoty statické a dynamické priority všem procesům, které odpovídají zadané identifikaci. Procesy mohou být v libovolném stavu, ve frontě Ready nebo Delay. Priorita může být nastavena i procesu, který proceduru zavolal. Prioritu nelze nastavit procesu 'Dummy'.

#### **deklarace**

```
procedure SetPriorityIdent(Identification: IdentType; 
        StaticPriority: PriorityType; DynamicPriority: Byte);
```
#### **parametry**

Identification určuje, kterých procesů se nastavení priorit bude týkat. Znak '?' zastupuje libovolný znak, '\*' zastupuje libovolnou posloupnost znaků. StaticPriority určuje novou statickou prioritu. Její hodnota musí být z intervalu 1 až 16383. DynamicPriority určuje novou dynamickou prioritu. Musí být z intervalu 0 až 255.

#### **také**

```
SetPriority, GetPriority, Start, StartMain
```
### 23.65. SimulationTime function

Funkce vrací hodnotu tzv. simulačního času, tj. skutečného času procesoru, který byl procesu přidělen.

#### **deklarace**

function SimulationTime: Word;

### 23.66. Start procedure

Procedura odstartuje nový proces. Volá se na začátku procedury, která definuje proces. Tato procedura musí být definována na nejvyšší úrovni a musí být typu FAR. Za voláním této procedury musí bezprostředně následovat volání standardní procedury Exit. Procedura Start alokuje na heapu tabulku popisu nového procesu a jeho zásobník. Na zásobník přesune novému procesu hodnoty parametrů, se kterými byla procedura definující proces zavolána.

#### **deklarace**

```
procedure Start(Identification: IdentType; StackLength: Word; 
           StaticPriority: PriorityType; DynamicPriority: Byte);
```
#### **parametry**

Identification označuje jméno vytvářeného procesu (max. 15 znaků). Jméno procesu může být libovolné, více procesů může mít stejné jméno. StackLength určuje velikost zásobníku vytvářeného procesu v bytech. StaticPriority určuje statickou prioritu vznikajícího procesu. Její hodnota musí být z intervalu 1 až 16383. DynamicPriority určuje dynamickou prioritu vznikajícího procesu. Její hodnota může být z intervalu 0 až 255. Více informací o prioritách procesů lze nalézt v popisu procedury SetPriority.

#### **také**

...

StartMain, TerminateMain, Terminate, SetPriority

#### **příklad**

Příklad ukazuje proces ProcesA a vytvoření několika jeho instancí.

```
{SF+}procedure ProcesA(S: String); 
{SF-}begin 
   Start('ProcesA',4000,100,254);Exit; 
 ... 
   if S='První instance.' then ... 
 ... 
end; 
... 
{ spuštění instancí procesu ProcesA } 
ProcesA('První instance.'),
ProcesA('Druhé instance.'),
```
### 23.67. StartMain procedure

Procedura inicializuje jádro a spouští hlavní proces. Zásobník hlavního procesu je dán zásobníkem Turbo Pascalu. Implicitní identifikace hlavního procesu je 'Main'. Hlavní proces je zařazen do fronty Ready a jsou mu nastaveny priority podle uvedených parametrů. Tato procedura musí být volána před spuštěním všech ostatních procesů.

#### **deklarace**

```
procedure StartMain(StaticPriority: PriorityType; 
                    DynamicPriority: Byte);
```
#### **parametr**

StaticPriority určuje statickou prioritu hlavního procesu. Její hodnota musí být z intervalu 1 až 16383. DynamicPriority určuje dynamickou prioritu hlavního procesu. Musí být z intervalu 0 až 255.

#### **také**

```
TerminateMain, Start, TerminateMain, SetPriority, 
 SetPriorityIdent
```
#### **příklad**

Ukázka hlavního procesu. Po inicializaci jádra je procedurou InitInterruptStack definován počet a velikost zásobníků pro přerušení. StartTimeSlicing(8) označuje INT 8 jako systémový časovač. Nakonec je procedurou TerminateMain ukončena činnost jádra operačního systému.

```
... 
StartMain(200,0); { inicializace jádra } 
InitInterruptStack(1,4000); { definování zásobníku } 
StartTimeSlicing(8); { určení syst.časovače }
... 
TerminateMain; { ukončení jádra o.s. }
...
```
### 23.68. StartTimeSlicing procedure

Procedura nastaví zadaný vektor přerušení jako časovač. Musí být volána po proceduře InitInterruptStack.

#### **deklarace**

```
procedure StartTimeSlicing(TimeInterruptNo: byte);
```
**také**

SetInterruptHandler

### 23.69. TestLock function

Funkce testuje, zda se proces nachází v chráněné sekci.

### **deklarace**

function **TestLock** : Boolean;

### 23.70. TestLockKernel function

Funkce testuje, zda se proces nachází v chráněné sekci.

#### **deklarace**

function **TestLockKernel** : Boolean;

### 23.71. TestKernel function

Funkce testuje, zda je v činnosti jádro operačního systému ReTOS.

#### **deklarace**

function **TestKernel**: Boolean;

### 23.72. Terminate procedure

Procedura zruší proces, který ji zavolá. Proces je vyjmut ze všech front a je uvolněna paměť, která mu byla přidělena. Rušení jiných procesů se provádí procedurou Abort. Procedura Terminate se volá automaticky na konci procedury, která definuje proces. Hlavní proces se ruší procedurou TerminateMain.

#### **deklarace**

procedure **Terminate**;

#### **také**

Start, StartMain, TerminateMain, Abort

#### **příklad**

```
{SF+}procedure ProcesA(S: String); 
{SF-}begin 
   Start('ProcesA',4000,100,254);Exit; 
   repeat 
 ... 
     if S='První instance.' then 
     Terminate; 
   until false 
end;
```
### 23.73. TerminateMain procedure

Procedura může být zavolána pouze v hlavním procesu. Procedura pozastaví hlavní proces dokud existuje více než MinProcessNo procesů (s výjimku hlavního procesu a zahaleče). Implicitní hodnota proměnné MinProcessNo je 0. Pokud tuto hodnotu uživatel nezmění, čeká hlavní proces na dokončení všech ostatních procesů. Potom je hlavní proces vyjmut z fronty Ready a je uvolněna paměť, která mu byla rezervováma na heapu. Jsou obnoveny původní obsahy přerušovacích vektorů a je zavolána uživatelská ukončovací procedura určená proměnnou UserTerminate.

#### **deklarace**

procedure **TerminateMain**;

#### **také**

StartMain, Start, Terminate

### 23.74. UnLock procedure

Ukončení chráněné sekce, která byla zahájena procedurou Lock. Procedura UnLock obnoví procesu prioritu, kterou měl před voláním procedury Lock a procesu Dummy je nastavena nejnišší priorita.

#### **deklarace**

procedure **UnLock**;

**také** 

Lock, TestLock

### 23.75. UnLockKernel procedure

Ukončení chráněné sekce, která byla zahájena procedurou LockKernel. Procedura UnLockKernel provede zpracování všech přerušení, která přišla během provádění chráněné sekce. Procesům čekajícím na přerušovacích schránkách jsou předány zprávy uložené v těchto schránkách a jsou provedeny všechny úpravy front Ready a Delay.

#### **deklarace**

procedure **UnLockKernel**;

**také**

LockKernel, TestLockKernel

### 23.76. Wait procedure

Procedura zpozdí o DeltaTime časových jednotek proces, který jí zavolal. Před provedením procedury musí být inicializován přerušovací zásobník a časová správa procedurami InitInterruptStack a StartTimeSlicing. Proces je vyjmut z fronty Ready a zařazen do fronty Delay. Trvání časové jednotky je určeno periodou systémového časovače a hodnotou ClockDivider. (na počítači PC při standartním nastavením je doba rovna cca 55 ms)

#### **deklarace**

procedure **Wait**(DeltaTime: TimeType);

#### **parametr**

DeltaTime určuje velikost zpoždění v časových jednotkách, po kterém se proces opět spustí.

#### **také**

WaitUntil

#### **příklad**

Ukázka předvádí vytvoření impulsu na výstupním portu 99 šířky 5 časových jednotek. (na počítači PC při standartním nastavení je trvání pulsu = 5 x 55 ms)

```
... 
Port[99]:=1; 
Wait(5); 
Port[99]:=0;...
```
### 23.77. WaitUntil procedure

Procedura pozastaví do zadaného absolutního systémového času proces, který jí zavolal. Před provedením procedury musí být inicializován přerušovací zásobník a časová správa procedurami InitInterruptStack a StartTimeSlicing. Proces je vyjmut z fronty Ready a zařazen do fronty Delay. Proces se spustí znovu v čase Time.

#### **deklarace**

procedure **WaitUntil**(var Time: TimeType);

#### **parametr**

Proměnná Time obsahuje hodnotu absolutního času, ve kterém se proces opět spustí. Hodnota parametru musí být větší než aktuální hodnota RealTime.

#### **také**

Wait

#### **příklad**

Příklad ukazuje vykonávání činnosti s přesnou periodou opakování. Proces MaxTime opravuje všechny proměnné obsahující údaj o absolutním čase.

```
var 
   TimeA: TimeTipe; 
   i: Integer; 
{SF+}procedure MaxTime; 
{SF-}begin 
   Start('MaxTime',1024,16383,0);Exit; 
   repeat 
     WaitUntil(MaxRealTime); 
     Dec(TimeA,MaxRealTime); 
 ... 
   until false; 
end; 
begin { hlavní proces } 
  StartMain(200,0); { inicializace jádra }
   InitInterruptStack(1,4000);{ definování zásobníku} 
  StartTimeSlicing(8); { určení syst.časovače}
   LockKernel; 
   TimeA:=RealTime; { získání absolutního času }
   UnLockKernel; 
  i := 1; repeat 
     LockKernel; { počátek chráněné sekce }
     TimeA:=TimeA+18; { hodnota abs. času za 1 s }
     UnLockKernel; { konec chráněné sekce }
 WaitUntil(TimeA); { pozastavení do daného času}
 WriteLn('Uplynulo ',i,' sekund.'); 
    Inc(i);
```

```
 until false; 
   TerminateMain; { ukončení jádra o.s. }
end.
```
### 23.78. Full funkce

Funkce vrací True jestliže je schránka plná, tj. nevejde se do ní zpráva o velikosti MessageLen. U dynamických schránek to znamená zaplněni heapu.

#### **deklarace**

```
function _Full(var MailBox: MailBox; 
                        MessageLen: Word): Boolean;
```
#### **Parametry**

MailBox označuje schránku, MessageLen je velikost zprávy, která se má uložit do schránky.